# ФЕДЕРАЛЬНОЕ АГЕНТСТВО ЖЕЛЕЗНОДОРОЖНОГО ТРАНСПОРТА

Федеральное государственное бюджетное образовательное учреждение высшего образования «Иркутский государственный университет путей сообщения» (ФГБОУ ВО ИрГУПС)

> УТВЕРЖДЕНА приказом ректора от «31» мая 2024 г. № 425-1

# **Б1.О.41 Методы оптимальных решений**

рабочая программа дисциплины

Специальность/направление подготовки – 38.03.01 Экономика Специализация/профиль – Финансы и кредит Квалификация выпускника – Бакалавр Форма и срок обучения – очная форма 4 года Кафедра-разработчик программы – Математика

Общая трудоемкость в з.е. – 3 Часов по учебному плану (УП) – 108 Формы промежуточной аттестации очная форма обучения: зачет 5 семестр

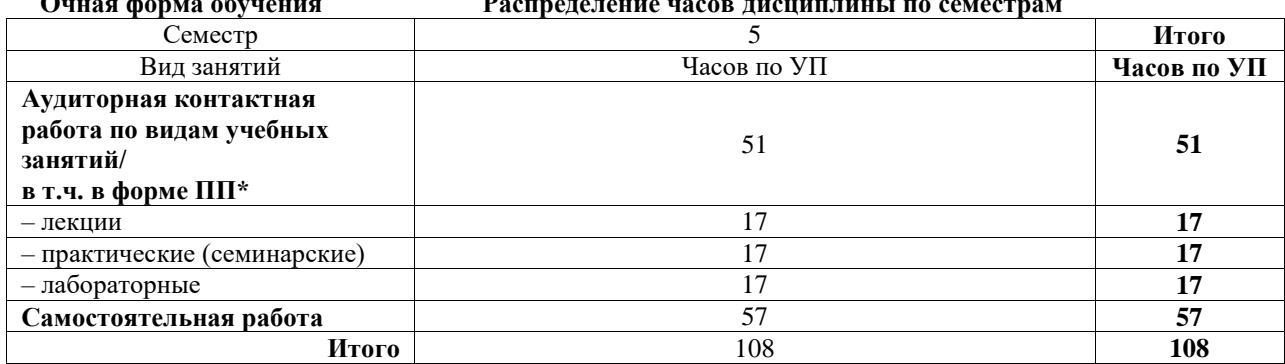

**Очная форма обучения Распределение часов дисциплины по семестрам**

#### ИРКУТСК

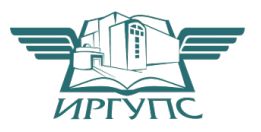

Электронный документ выгружен из ЕИС ФГБОУ ВО ИрГУПС и соответствует оригиналу Подписант ФГБОУ ВО ИрГУПС Трофимов Ю.А. 00920FD815CE68F8C4CA795540563D259C с 07.02.2024 05:46 по 02.05.2025 05:46 GMT+03:00 Подпись соответствует файлу документа

Рабочая программа дисциплины разработана в соответствии с федеральным государственным образовательным стандартом высшего образования – бакалавриат по направлению подготовки 38.03.01 Экономика, утвержденным Приказом Министерства науки и высшего образования Российской Федерации от 12.08.2020 № 954.

Программу составил(и): к.ф.- м.н., доцент, доцент, Е.В. Таирова

Рабочая программа рассмотрена и одобрена для использования в учебном процессе на заседании кафедры «Математика», протокол от «21» мая 2024 г. № 11

Зав. кафедрой, к.т.н., доцент Чипина и советания Н.Л. Рябченок

### СОГЛАСОВАНО

Кафедра «Финансовый и стратегический менеджмент», протокол от «21» мая 2024 г. № 8

Зав. кафедрой, к. э. н., доцент С.А. Халетская

#### 1 ЦЕЛЬ И ЗАДАЧИ ДИСЦИПЛИНЫ 1.1 Пель лиспиплины

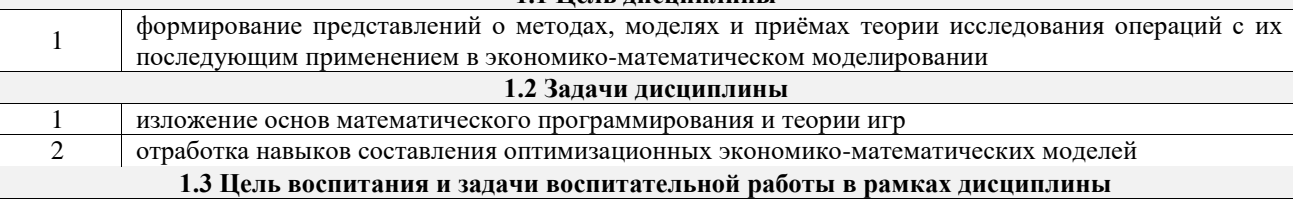

Профессионально-трудовое воспитание обучающихся

Цель - формирование у обучающихся осознанной профессиональной ориентации, понимания общественного смысла труда и значимости его для себя лично, ответственного, сознательного и творческого отношения к будущей деятельности, профессиональной этики, способности предвидеть изменения, которые могут возникнуть в профессиональной деятельности, и умению работать в изменённых, вновь созданных условиях труда.

Цель профессионально-трудового воспитания достигается по мере решения в единстве следующих задач:

- формирование сознательного отношения к выбранной профессии;

- воспитание чести, гордости, любви к профессии, сознательного отношения к профессиональному долгу. понимаемому как личная ответственность и обязанность;

- формирование психологии профессионала;

- формирование профессиональной культуры, этики профессионального общения;

- формирование социальной компетентности и другие задачи, связанные с имиджем профессии и авторитетом транспортной отрасли

## 2 МЕСТО ДИСЦИПЛИНЫ В СТРУКТУРЕ ОПОП

Блок/часть ОПОП Блок 1. Лиспиплины / Обязательная часть

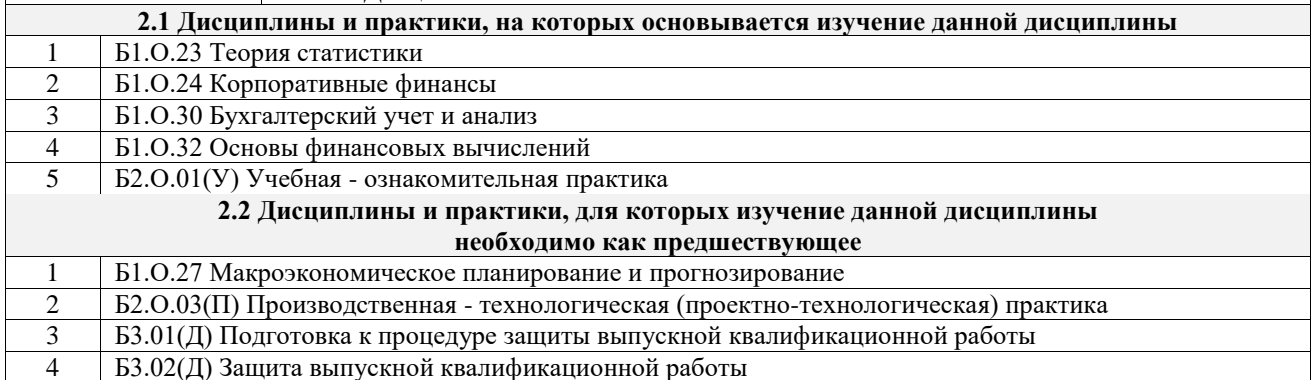

#### 3 ПЛАНИРУЕМЫЕ РЕЗУЛЬТАТЫОБУЧЕНИЯ ПО ДИСЦИПЛИНЕ, СООТНЕСЕННЫЕ С ТРЕБОВАНИЯМИ К РЕЗУЛЬТАТАМ ОСВОЕНИЯ ОБРАЗОВАТЕЛЬНОЙ ПРОГРАММЫ

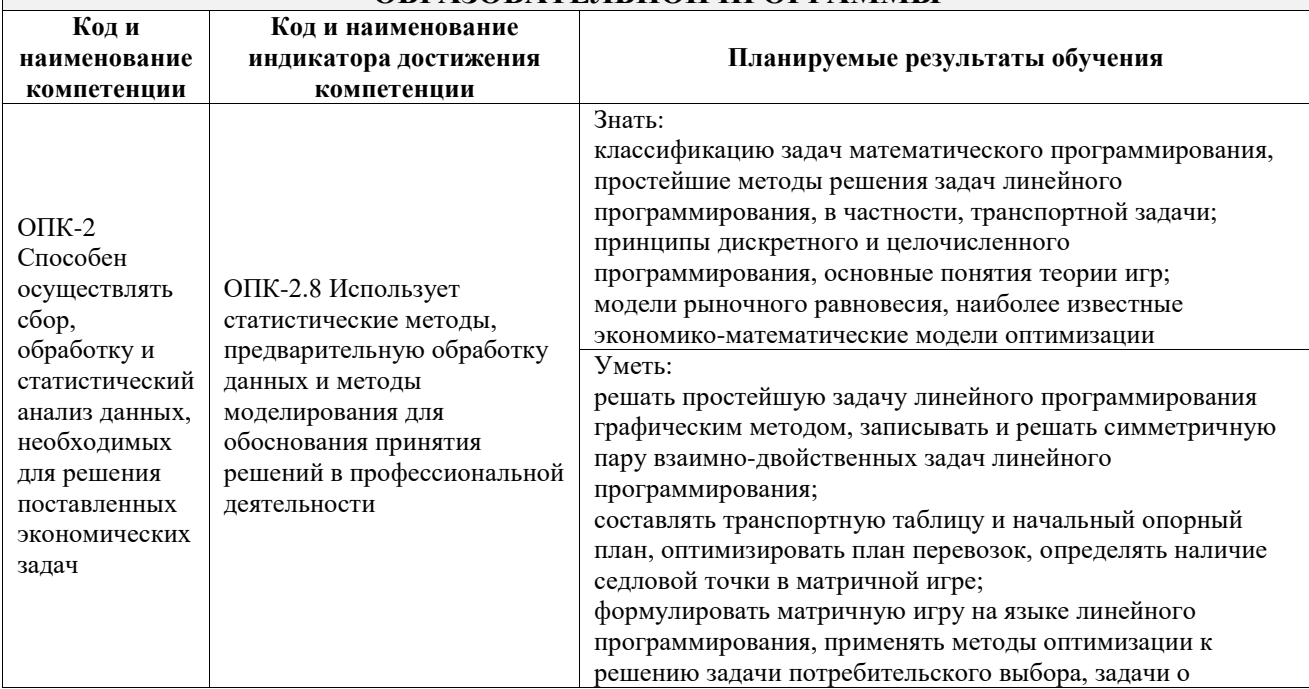

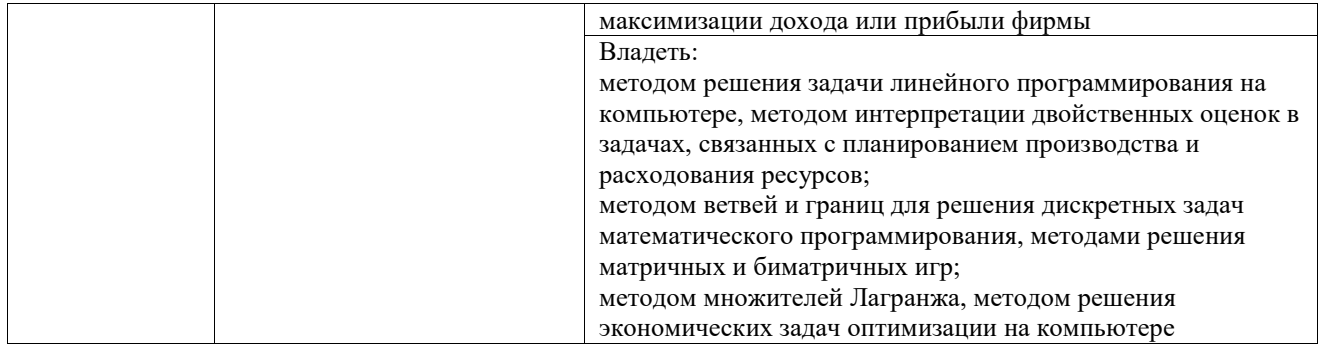

# **4 СТРУКТУРА И СОДЕРЖАНИЕ ДИСЦИПЛИНЫ**

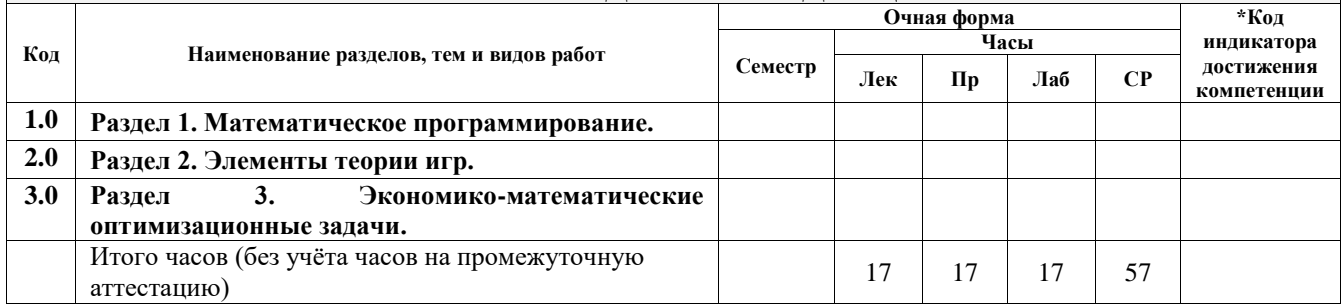

## **5 ФОНД ОЦЕНОЧНЫХ СРЕДСТВ ДЛЯ ПРОВЕДЕНИЯ ТЕКУЩЕГО КОНТРОЛЯ УСПЕВАЕМОСТИ И ПРОМЕЖУТОЧНОЙ АТТЕСТАЦИИ ОБУЧАЮЩИХСЯ ПО ДИСЦИПЛИНЕ**

Фонд оценочных средств для проведения текущего контроля успеваемости и промежуточной аттестации по дисциплине оформлен в виде приложения № 1 к рабочей программе дисциплины и размещен в электронной информационно-образовательной среде Университета, доступной обучающемуся через его личный кабинет

# **6 УЧЕБНО-МЕТОДИЧЕСКОЕ И ИНФОРМАЦИОННОЕ ОБЕСПЕЧЕНИЕ ДИСЦИПЛИНЫ**

**6.1 Учебная литература 6.1.1 Основная литература**

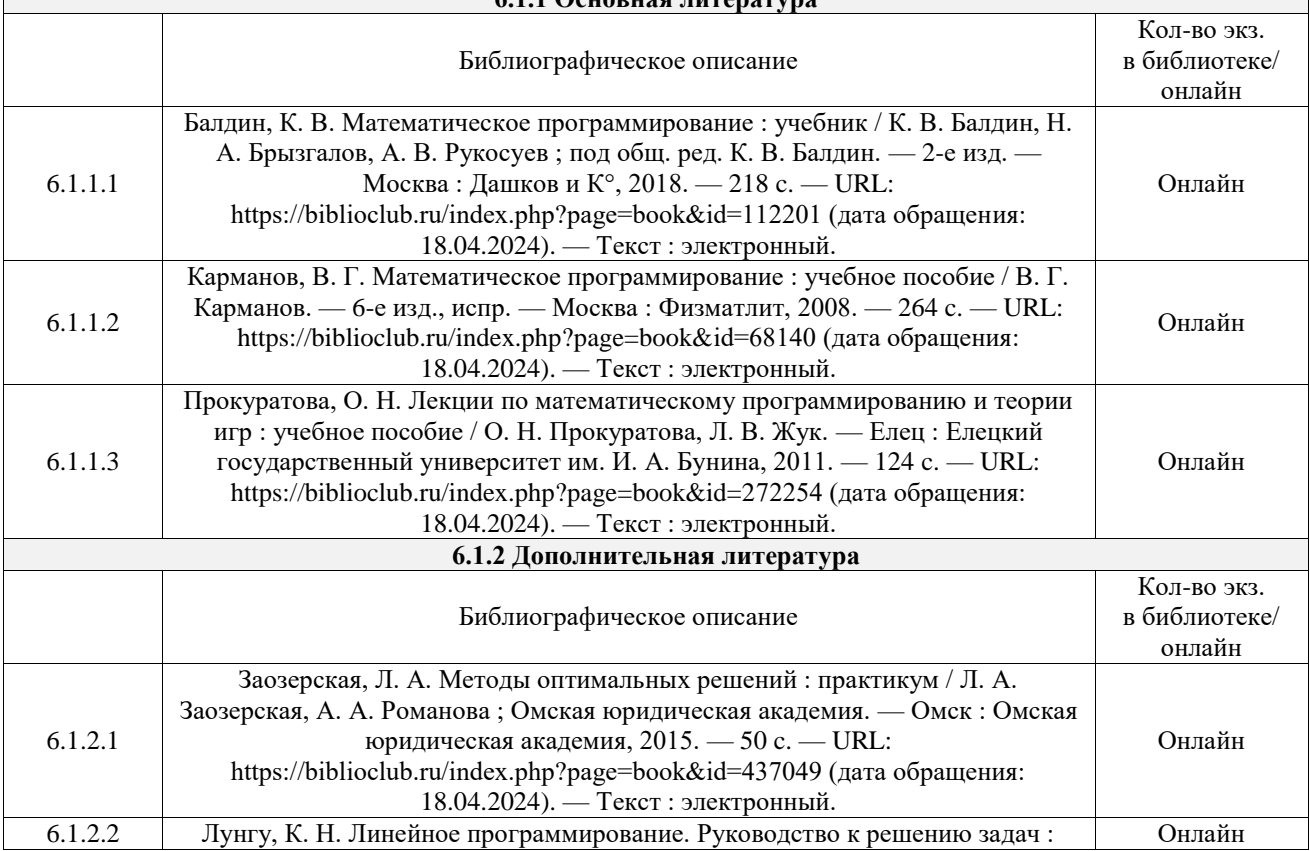

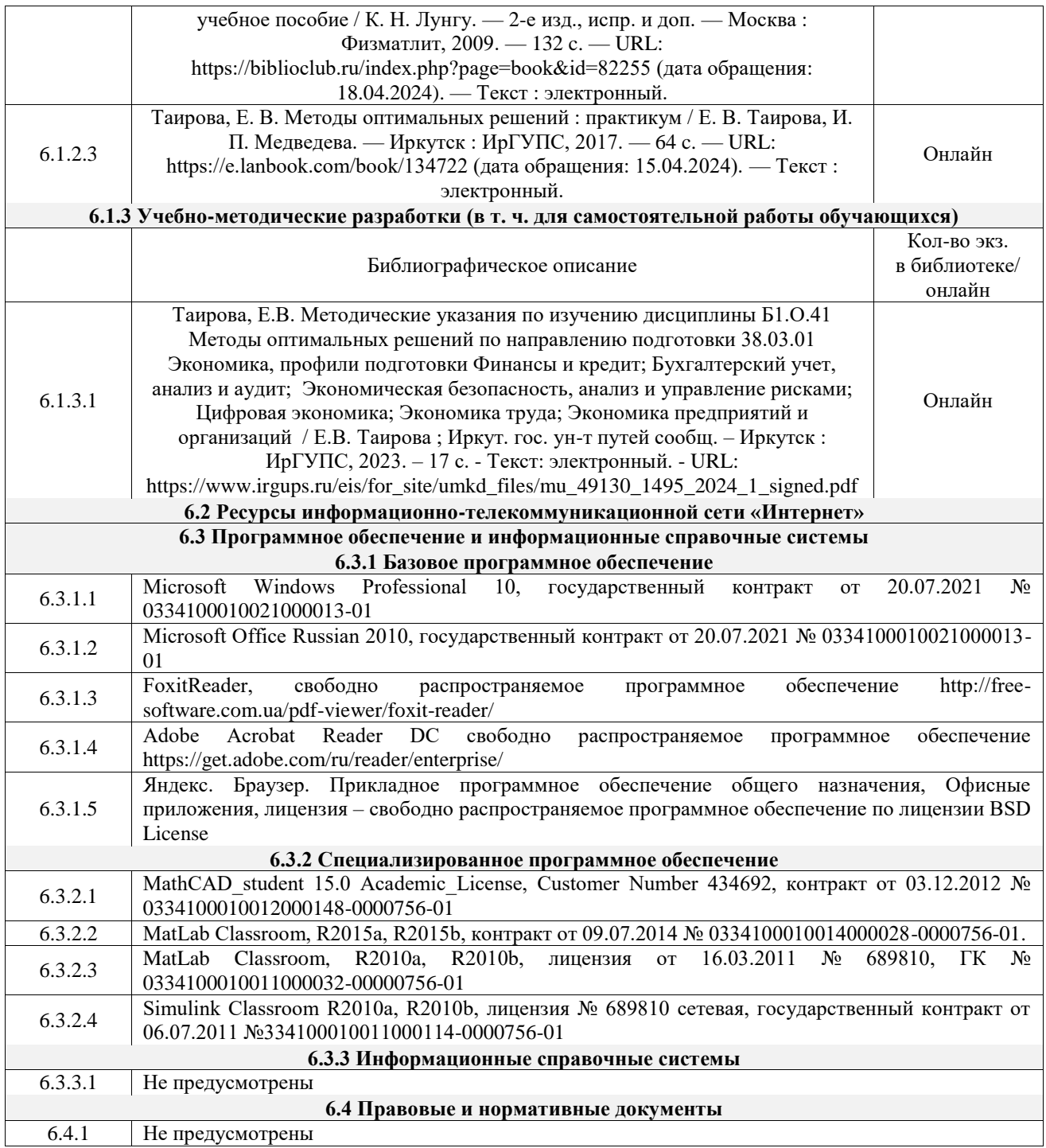

## **7 ОПИСАНИЕ МАТЕРИАЛЬНО-ТЕХНИЧЕСКОЙ БАЗЫ, НЕОБХОДИМОЙ ДЛЯ ОСУЩЕСТВЛЕНИЯ УЧЕБНОГО ПРОЦЕССА ПО ДИСЦИПЛИНЕ**

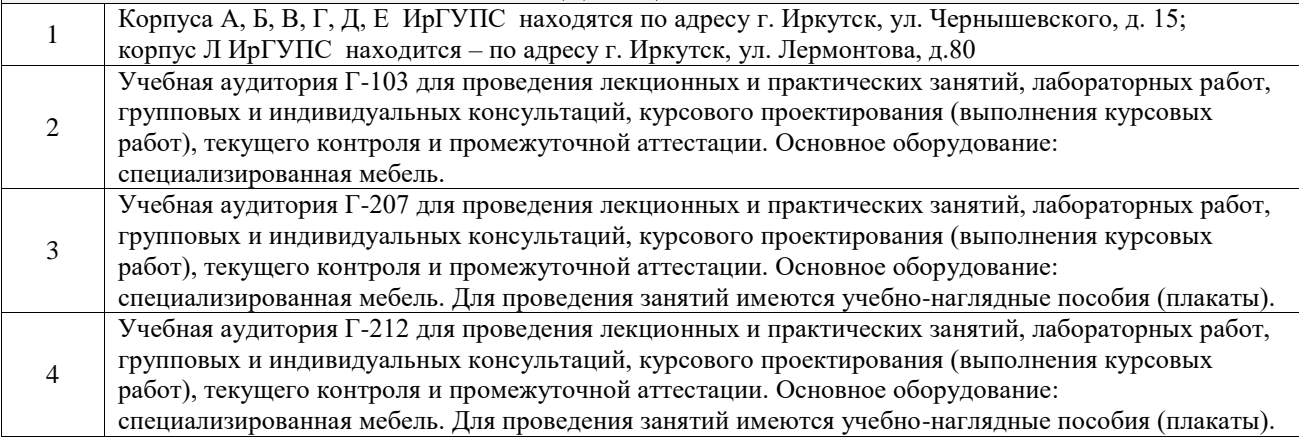

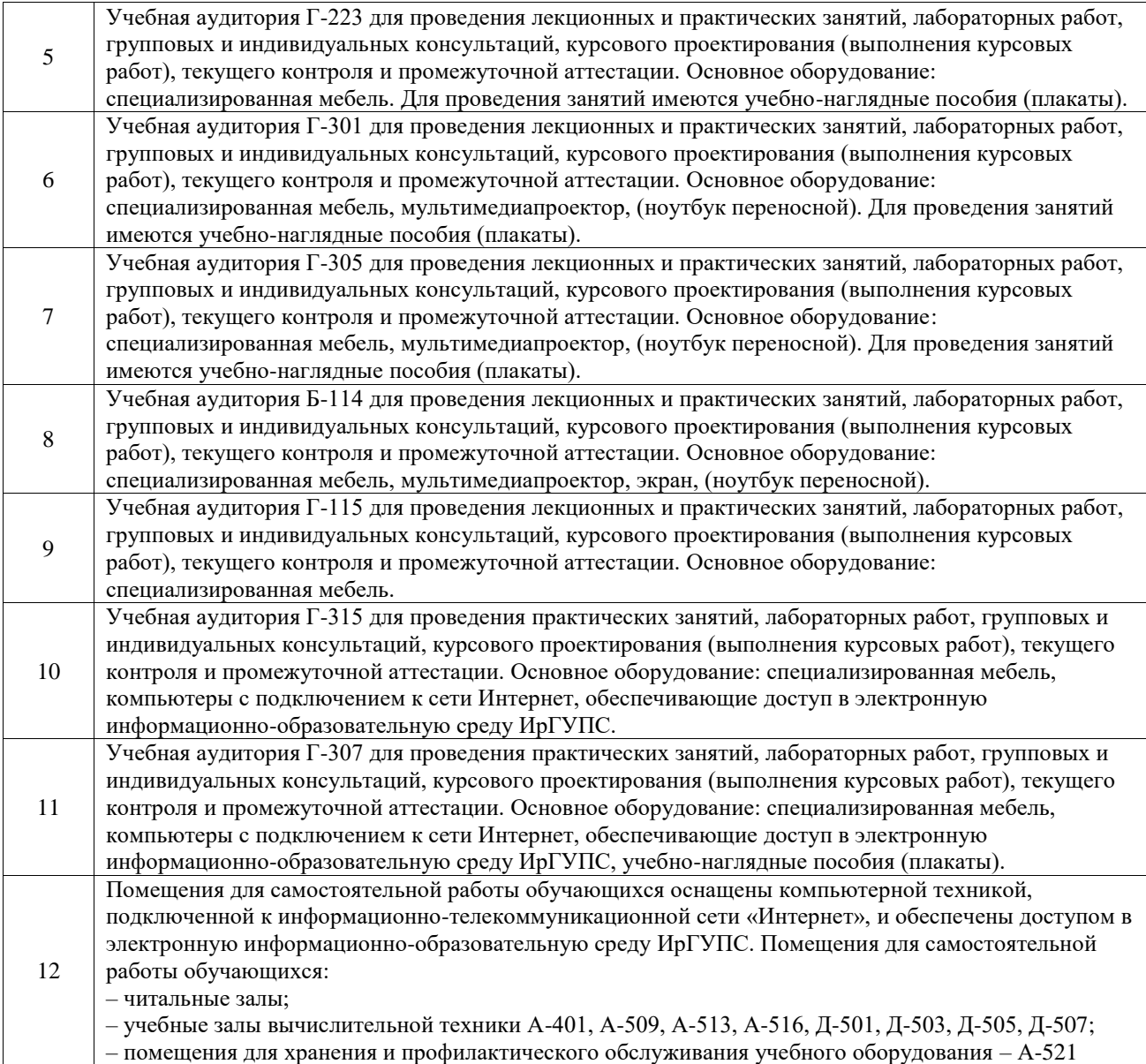

#### **8 МЕТОДИЧЕСКИЕ УКАЗАНИЯ ДЛЯ ОБУЧАЮЩИХСЯ ПО ОСВОЕНИЮ ДИСЦИПЛИНЫ**

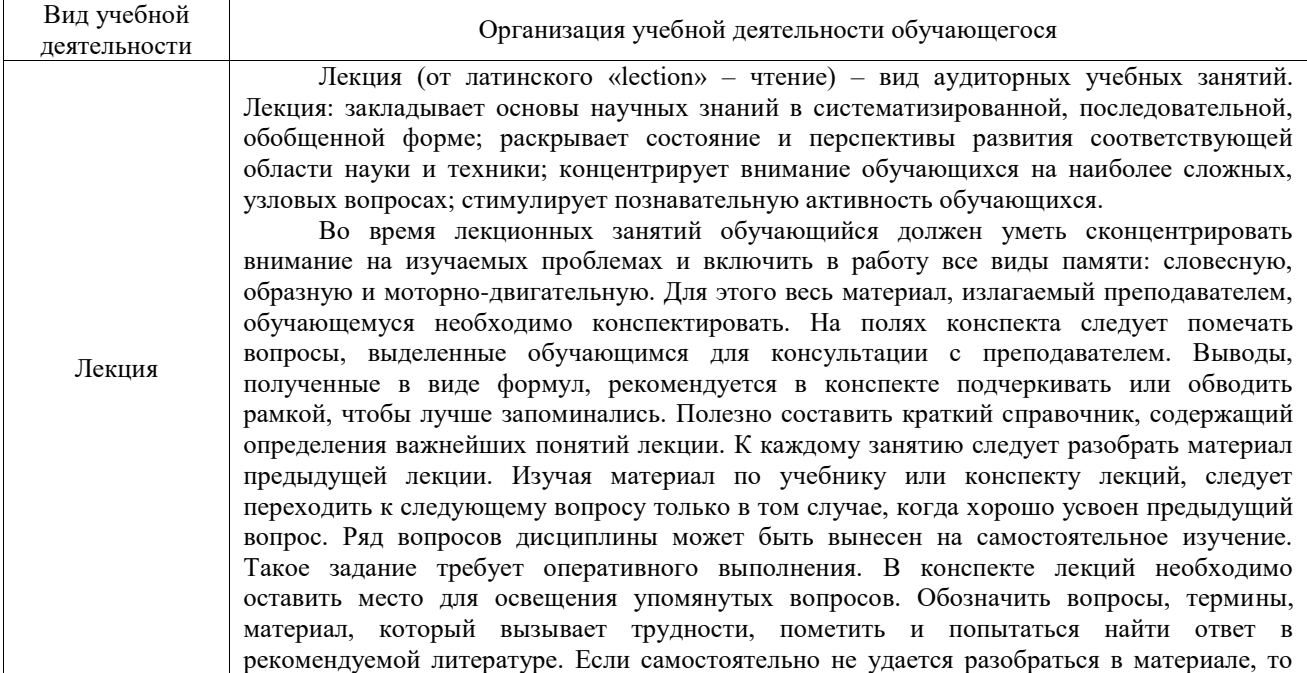

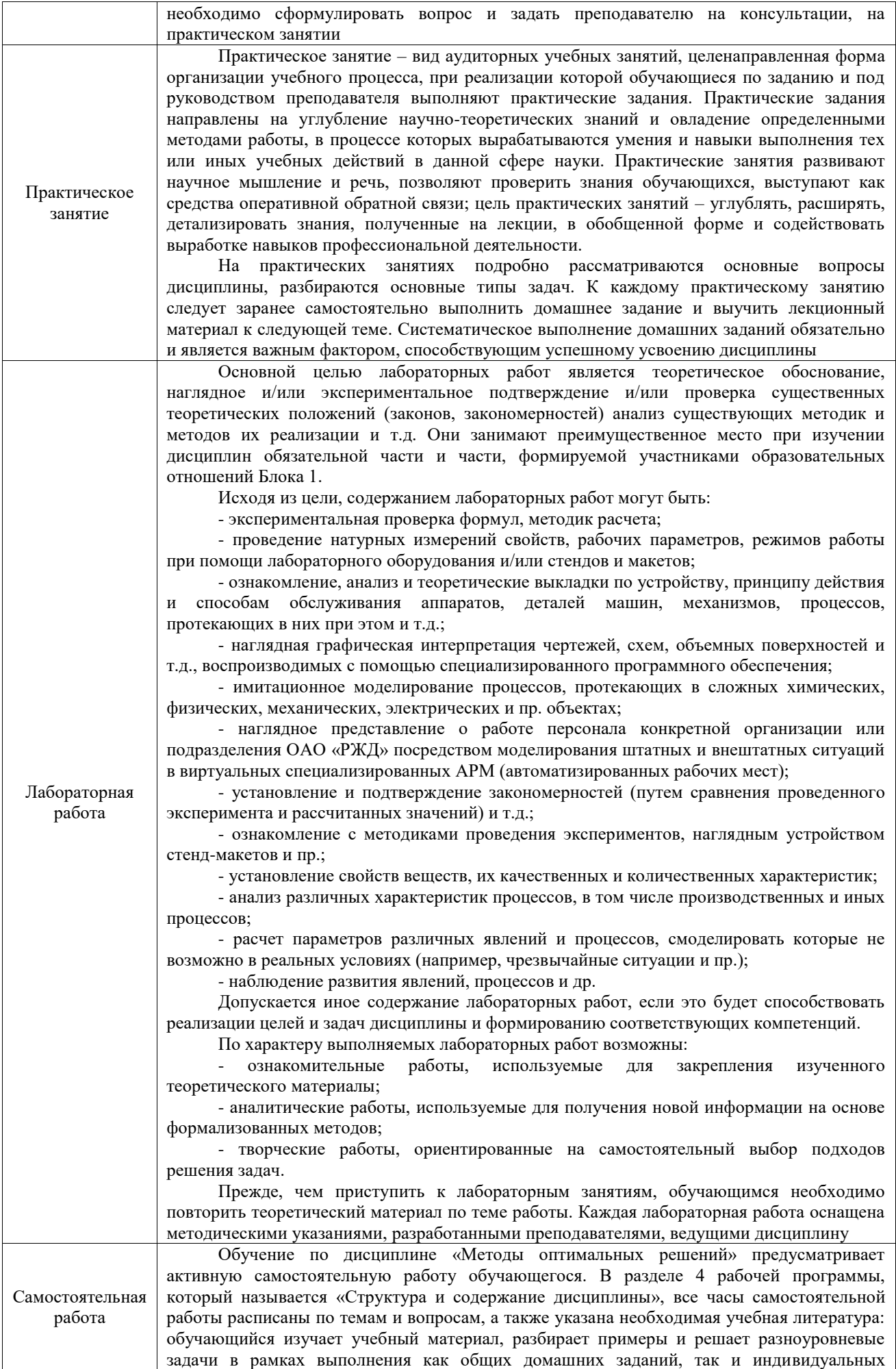

домашних заданий (ИДЗ) и других видов работ, предусмотренных рабочей программой дисциплины. При выполнении домашних заданий обучающемуся следует обратиться к задачам, решенным на предыдущих практических занятиях, решенным домашним работам, а также к примерам, приводимым лектором. Если этого будет недостаточно для выполнения всей работы можно дополнительно воспользоваться учебными пособиями, приведенными в разделе 6.1 «Учебная литература». Если, несмотря на изученный материал, задание выполнить не удается, то в обязательном порядке необходимо посетить консультацию преподавателя, ведущего практические занятия, и/или консультацию лектора. Домашние задания, индивидуальные домашние задания и другие работы,

предусмотренные рабочей программой дисциплины должны быть выполнены обучающимся в установленные преподавателем сроки в соответствии с требованиями к оформлению текстовой и графической документации, сформулированным в Положении «Требования к оформлению текстовой и графической документации. Нормоконтроль»

Комплекс учебно-методических материалов по всем видам учебной деятельности, предусмотренным рабочей программой дисциплины (модуля), размещен в электронной информационно-образовательной среде ИрГУПС, доступной обучающемуся через его личный кабинет

**Приложение № 1 к рабочей программе**

# **ФОНД ОЦЕНОЧНЫХ СРЕДСТВ**

# **для проведения текущего контроля успеваемости и промежуточной аттестации**

Фонд оценочных средств (ФОС) является составной частью нормативнометодического обеспечения системы оценки качества освоения обучающимися образовательной программы.

Фонд оценочных средств предназначен для использования обучающимися, преподавателями, администрацией ИрГУПС, а также сторонними образовательными организациями для оценивания качества освоения образовательной программы и уровня сформированности компетенций у обучающихся.

Задачами ФОС являются:

– оценка достижений обучающихся в процессе изучения дисциплины;

– обеспечение соответствия результатов обучения задачам будущей профессиональной деятельности через совершенствование традиционных и внедрение инновационных методов обучения в образовательный процесс;

– самоподготовка и самоконтроль обучающихся в процессе обучения.

Фонд оценочных средств сформирован на основе ключевых принципов оценивания: надежность, объективность, эффективность.

Для оценки уровня сформированности компетенций используется трехуровневая система:

– минимальный уровень освоения, обязательный для всех обучающихся по завершению освоения образовательной программы; дает общее представление о виде деятельности, основных закономерностях функционирования объектов профессиональной деятельности, методов и алгоритмов решения практических задач;

– базовый уровень освоения, превышение минимальных характеристик сформированности компетенций; позволяет решать типовые задачи, принимать профессиональные и управленческие решения по известным алгоритмам, правилам и методикам;

– высокий уровень освоения, максимально возможная выраженность характеристик компетенций; предполагает готовность решать практические задачи повышенной сложности, нетиповые задачи, принимать профессиональные и управленческие решения в условиях неполной определенности, при недостаточном документальном, нормативном и методическом обеспечении.

# 2. Перечень компетенций, в формировании которых участвует дисциплина.

# Программа контрольно-оценочных мероприятий. Показатели оценивания компетенций, критерии оценки

Дисциплина «Методы оптимальных решений» участвует в формировании компетенций:

ОПК-2. Способен осуществлять сбор, обработку и статистический анализ данных, необходимых для решения поставленных экономических задач

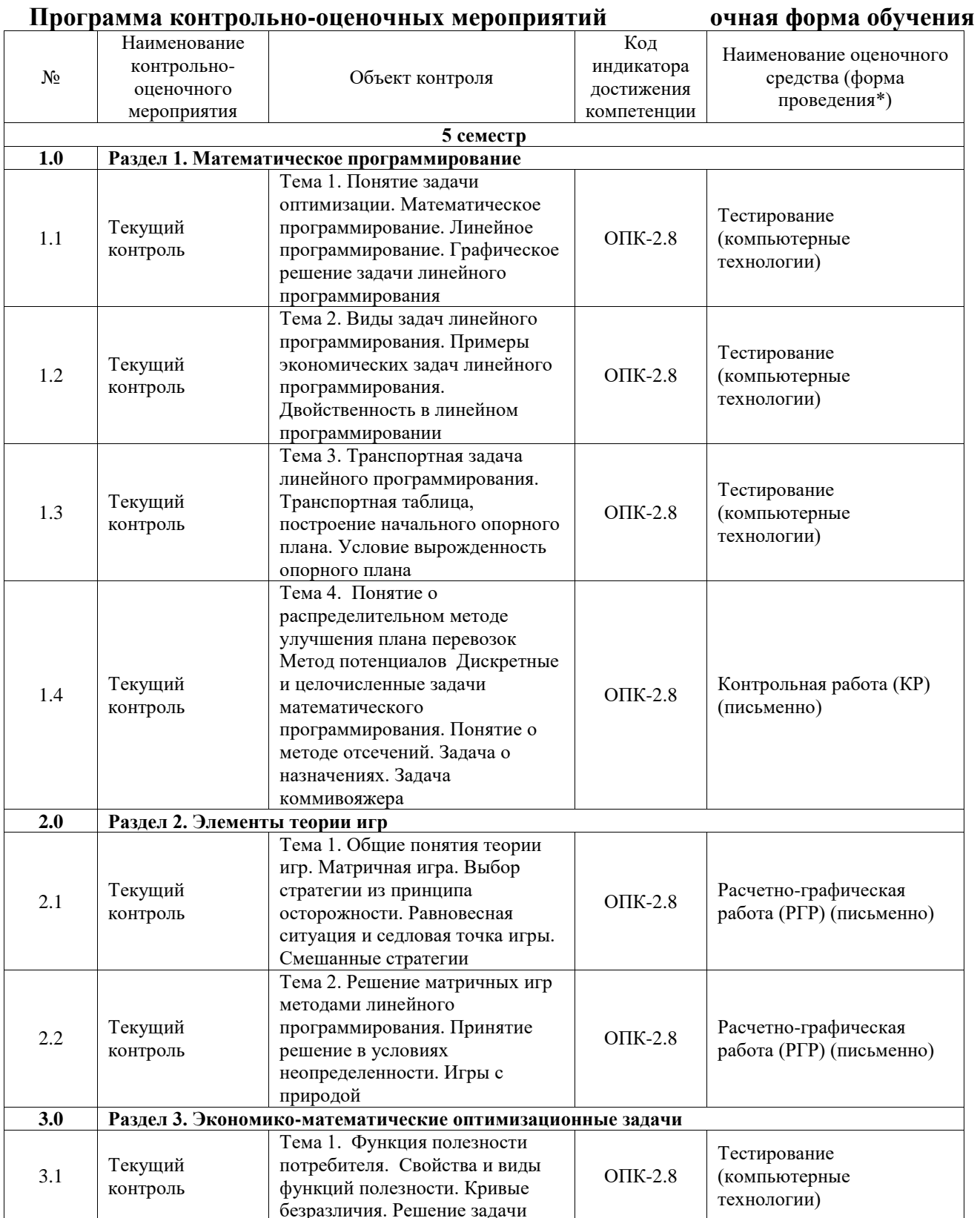

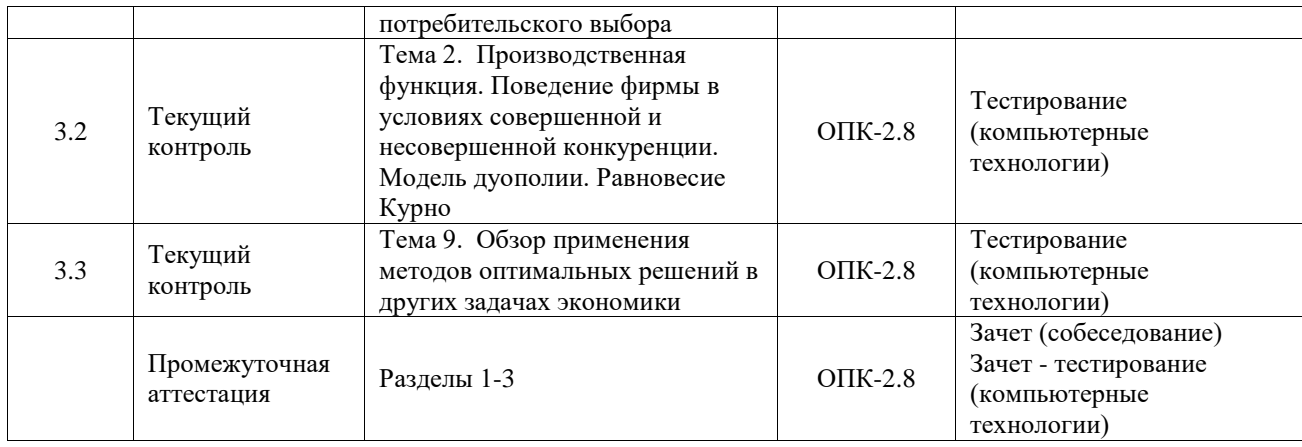

\*Форма проведения контрольно-оценочного мероприятия: устно, письменно, компьютерные технологии.

#### **Описание показателей и критериев оценивания компетенций. Описание шкал оценивания**

Контроль качества освоения дисциплины включает в себя текущий контроль успеваемости и промежуточную аттестацию. Текущий контроль успеваемости и промежуточная аттестация обучающихся проводятся в целях установления соответствия достижений обучающихся поэтапным требованиям образовательной программы к результатам обучения и формирования компетенций.

Текущий контроль успеваемости – основной вид систематической проверки знаний, умений, навыков обучающихся. Задача текущего контроля – оперативное и регулярное управление учебной деятельностью обучающихся на основе обратной связи и корректировки. Результаты оценивания учитываются в виде средней оценки при проведении промежуточной аттестации.

Для оценивания результатов обучения используется четырехбалльная шкала: «отлично», «хорошо», «удовлетворительно», «неудовлетворительно» и двухбалльная шкала: «зачтено», «не зачтено».

Перечень оценочных средств, используемых для оценивания компетенций, а также краткая характеристика этих средств приведены в таблице.

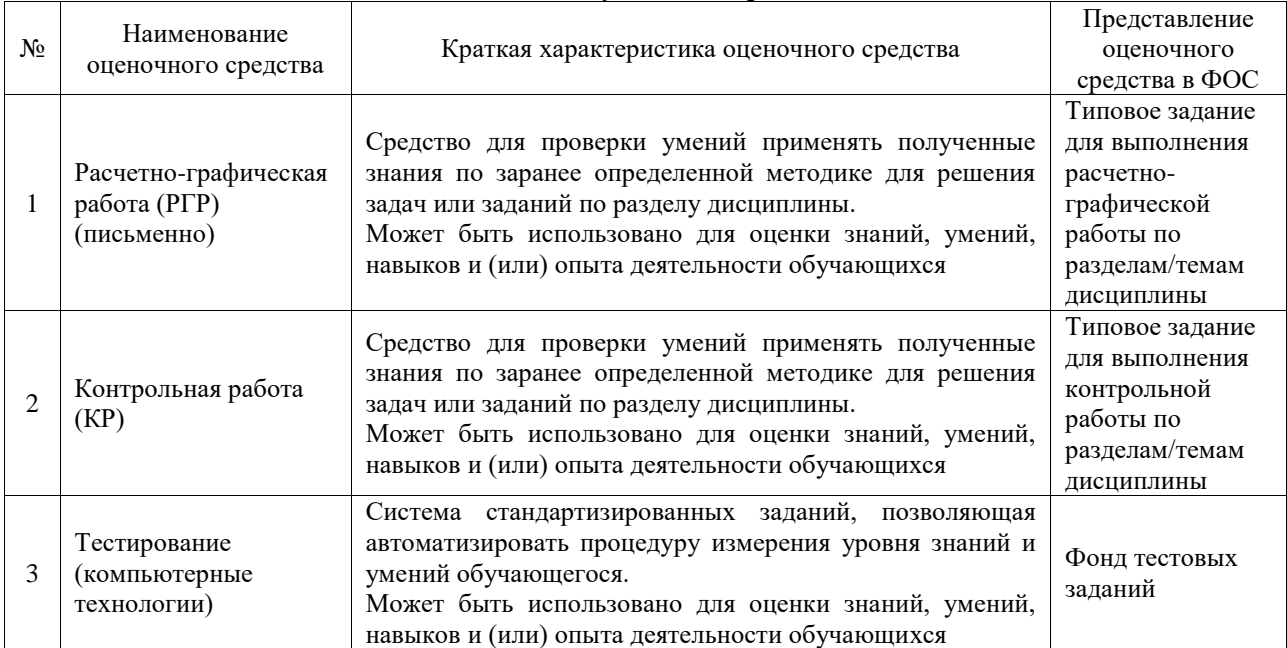

Текущий контроль

#### Промежуточная аттестация

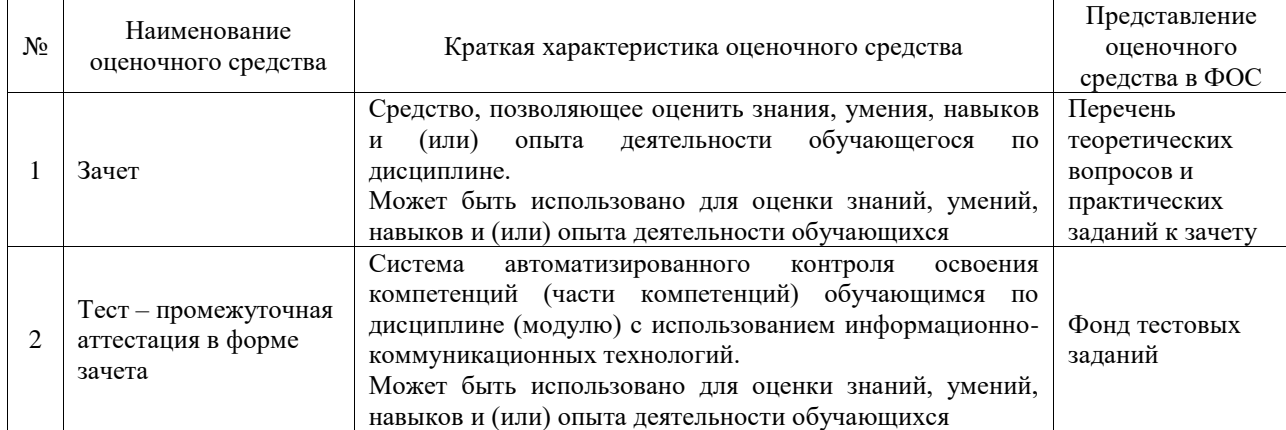

## **Критерии и шкалы оценивания компетенций в результате изучения дисциплины при проведении промежуточной аттестации в форме зачета. Шкала оценивания уровня освоения компетенций**

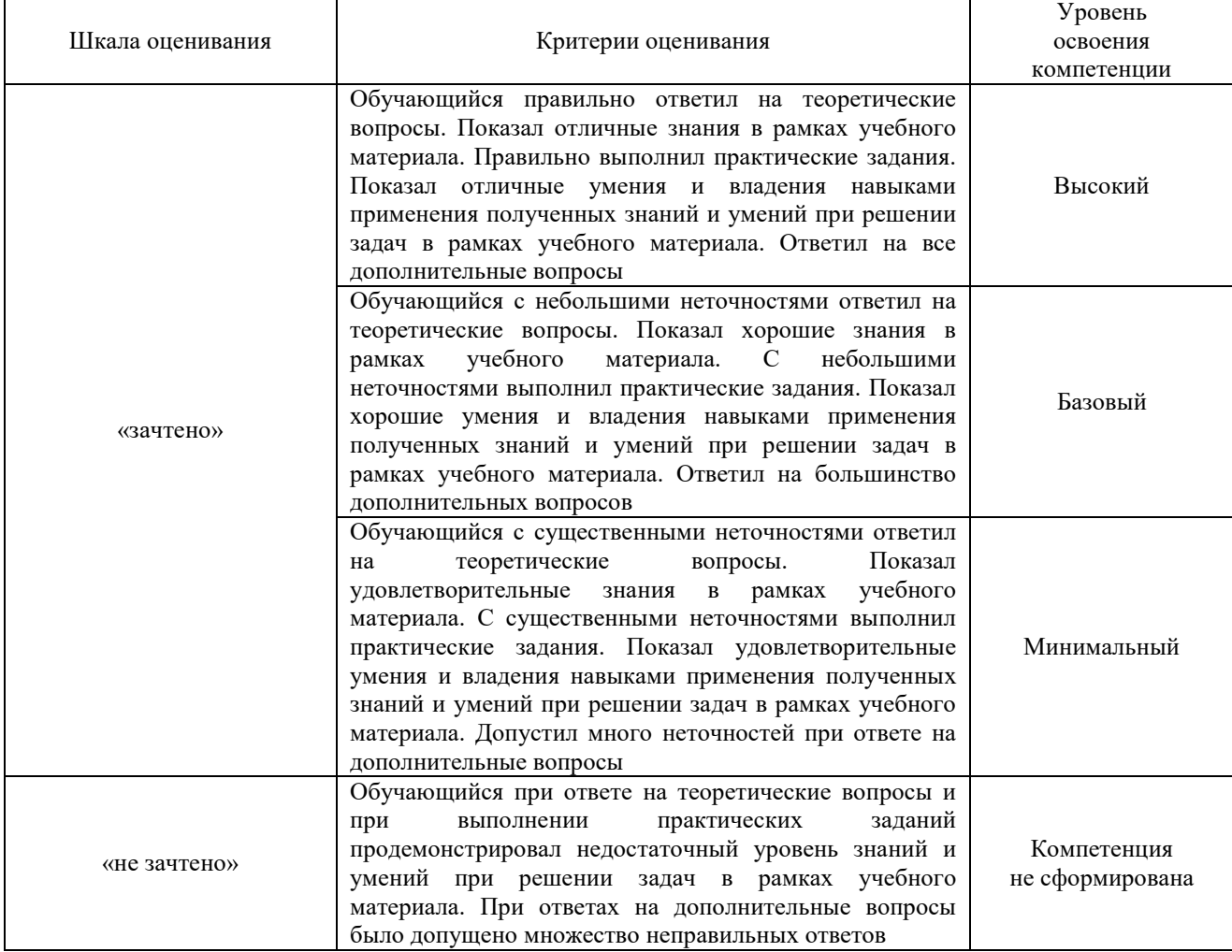

#### Тест – промежуточная аттестация в форме зачета

 $\mathsf{r}$ 

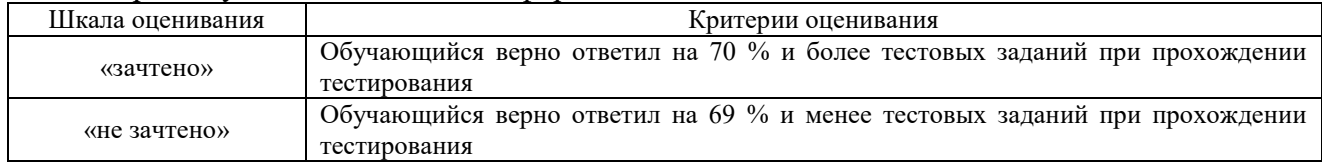

## **Критерии и шкалы оценивания результатов обучения при проведении текущего контроля успеваемости**

Расчетно-графическая работа (РГР)

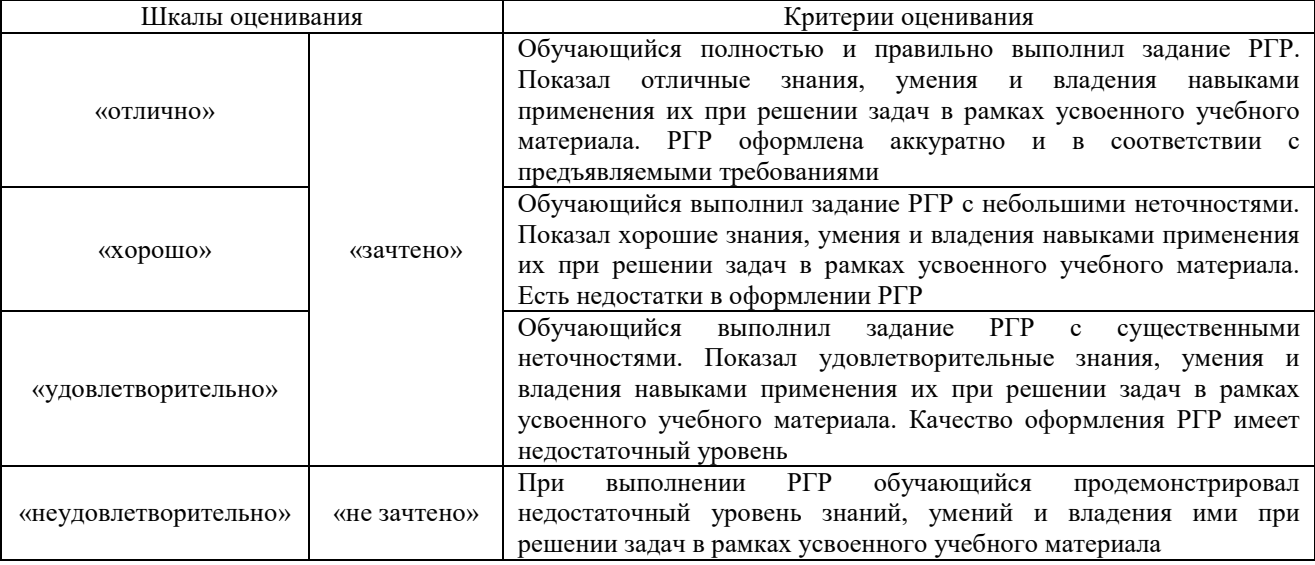

# Контрольная работа

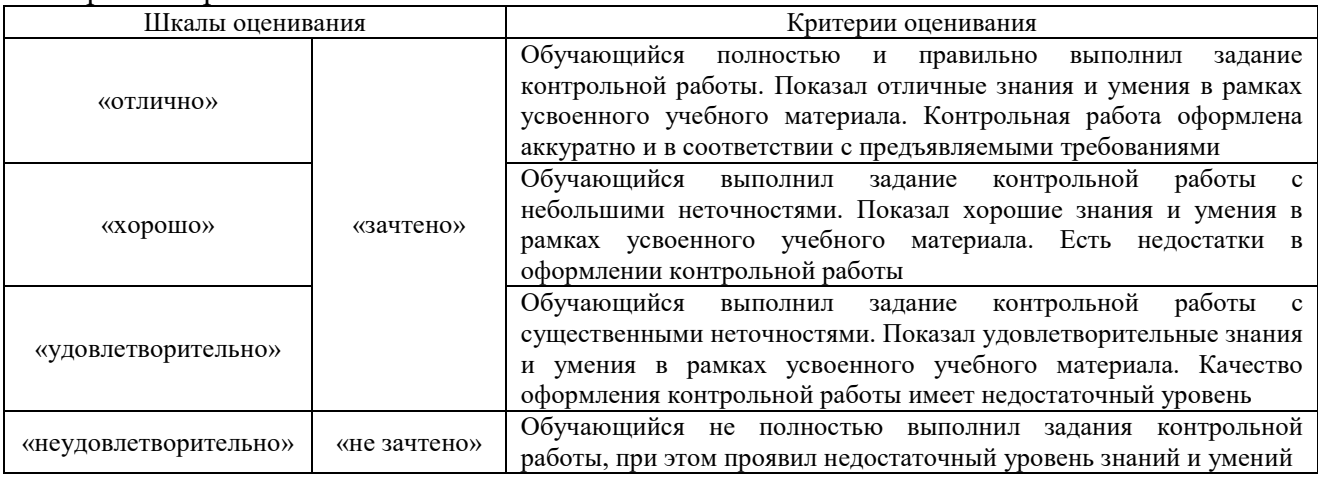

#### Тестирование

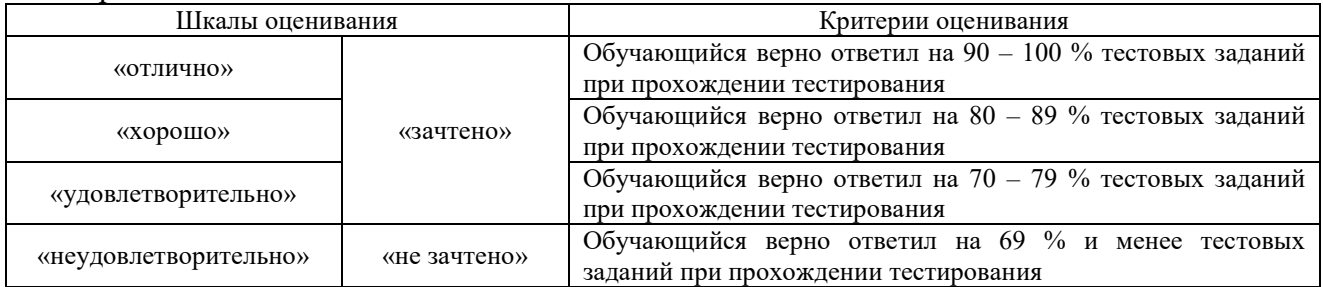

# **3. Типовые контрольные задания или иные материалы, необходимые для оценки знаний, умений, навыков и (или) опыта деятельности**

## **3.1 Типовые контрольные задания для выполнения расчетно-графических работ**

Контрольные варианты заданий выложены в электронной информационнообразовательной среде ИрГУПС, доступной обучающемуся через его личный кабинет.

Ниже приведен образец типовых вариантов заданий для выполнения расчетнографических работ.

#### Образец типового варианта расчетно-графической работы по разделу «Элементы теории игр»

Задания 1 и 2. Найти решение матричных игр с заданными платёжными матрицами. Для этого:

- 1) найти максимин и минимакс игры в чистых стратегиях и установить наличие или отсутствие седловой точки;
- 2) решить матричную игру в смешанных стратегиях как симметричную пару взаимно двойственных задач линейного программирования;
- 3) определить цену игры.

Задание 1 (выполняется с помощью графического решения симметричной пары двойственных задач линейного программирования)

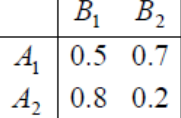

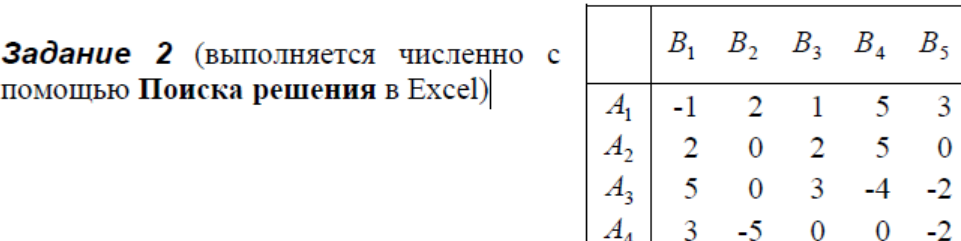

#### **3.2 Типовые контрольные задания для выполнения контрольных работ**

Контрольные варианты заданий выложены в электронной информационнообразовательной среде ИрГУПС, доступной обучающемуся через его личный кабинет.

Ниже приведен образец типовых вариантов заданий для выполнения контрольных работ.

> Образец типового варианта контрольной работы по разделу «Математическое программирование»

Предел длительности контроля – 90 минут. Предлагаемое количество заданий – 3.

**Задание 1** Дана общая задача линейного программирования:

$$
\begin{cases}\n-x_1 + x_2 \le 3 \\
5x_1 + 3x_2 \le 97; \\
x_1 + 7x_2 \ge 77\n\end{cases}
$$
\n
$$
x_1 \ge 0, x_2 \ge 0;
$$
\n
$$
L(x) = 3x_1 + 4x_2
$$

- 1. Построить на плоскости область допустимых решений задачи и геометрически найти максимум и минимум линейной функции цели *L(x).*
- 2. Записать задачу линейного программирования в каноническом и стандартном виде.
- 3. Составить двойственные задачи линейного программирования к задачам на максимум и минимум целевой функции

**Задание 2.** На станциях A<sub>1</sub>, A<sub>2</sub>, A<sub>3</sub> есть избыток порожних вагонов в количестве  $a_1=200$ ,  $a_2=175$ ,  $a_3=225$  соответственно;

потребности порожних вагонов на станциях  $B_1$ ,  $B_2$ ,  $B_3$ ,  $B_4$ ,  $B_5$ , соответственно равны  $b_1 = 100, b_2 = 130, b_3 = 180, b_4 = 190, b_5 = 100$ 

Расстояния в десятках километров между станциями *A<sup>i</sup>* и *B<sup>j</sup>* представлены в матрице

$$
C = \begin{pmatrix} 5 & 7 & 4 & 2 & 5 \\ 7 & 1 & 3 & 1 & 10 \\ 2 & 3 & 6 & 8 & 7 \end{pmatrix}
$$

состояний .

Необходимо составить оптимальный план перевозок порожних вагонов, при котором суммарный порожний пробег будет минимальным.

- 1. Записать математическую модель поставленной задачи.
- 2. Составить начальный опорный план перевозок методом северо-западного угла и методом минимального элемента. Определить значения целевой функции.
- 3. Сделать 2 шага (построить 2 цикла) распределительным методом улучшения плана перевозок, определить цены циклов и величину изменения целевой функции для каждого цикла

**Задание 3.** Предположим, что указано 4 пункта, где требуется построить или реконструировать предприятия одной отрасли, для чего выделена определенная сумма. При этом известен прирост мощности или прибыли  $f_j(x_j)$ для каждого  $j$  предприятия, в зависимости от суммы  $x_j$ капитальных вложений в это предприятие. Требуется найти такое распределение капитальных вложений между предприятиями, которое максимизирует суммарный прирост мощности или прибыли всей отрасли.

Допустим, что общая сумма капитальных вложений равна 700 денежных единиц (*b*=700), при этом суммы выделяемые предприятиям кратны 100 денежным единицам. Значения функций  $f_j(x_j)$  приведены в таблице

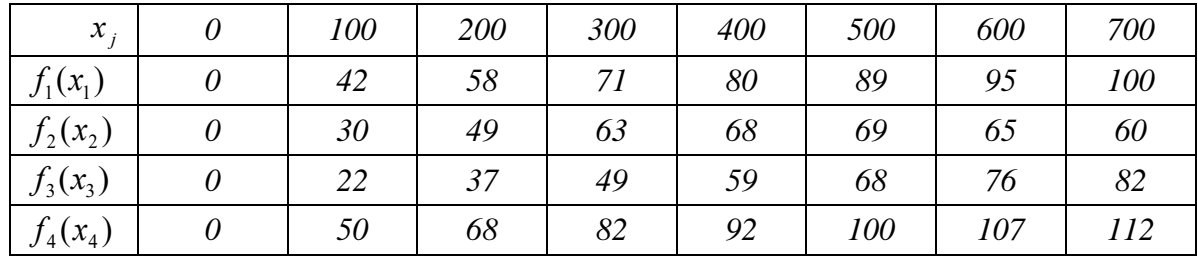

#### **3.3 Типовые контрольные задания для проведения тестирования**

Фонд тестовых заданий по дисциплине содержит тестовые задания, распределенные по разделам и темам, с указанием их количества и типа.

#### Структура фонда тестовых заданий по дисциплине

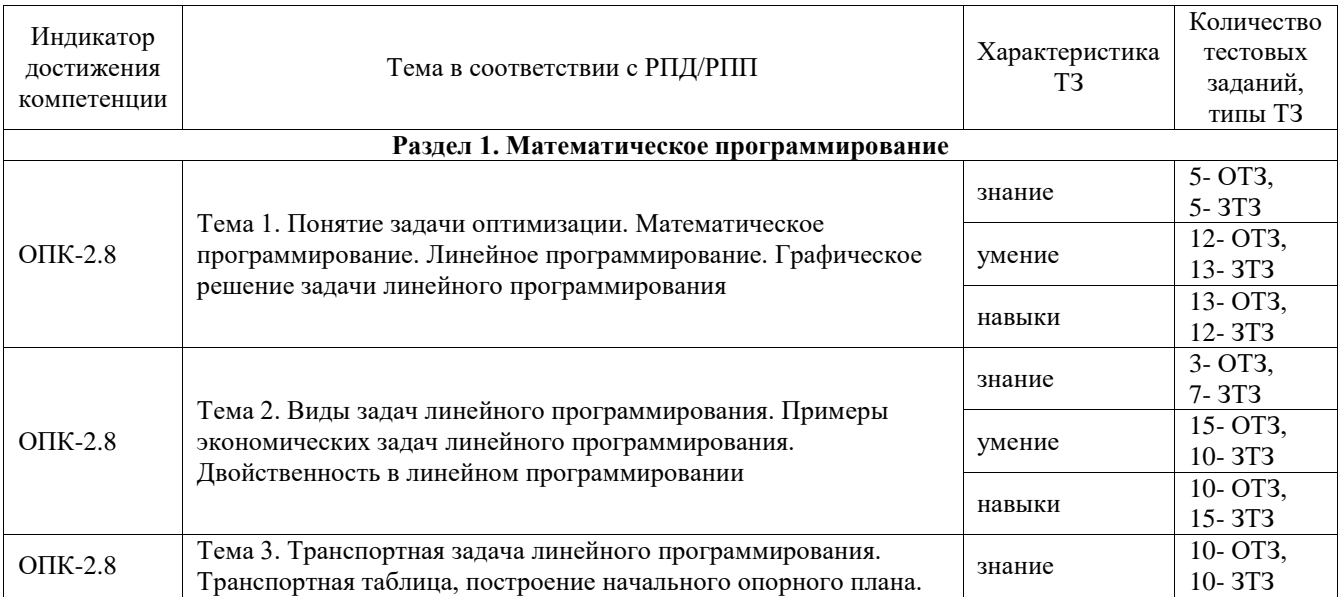

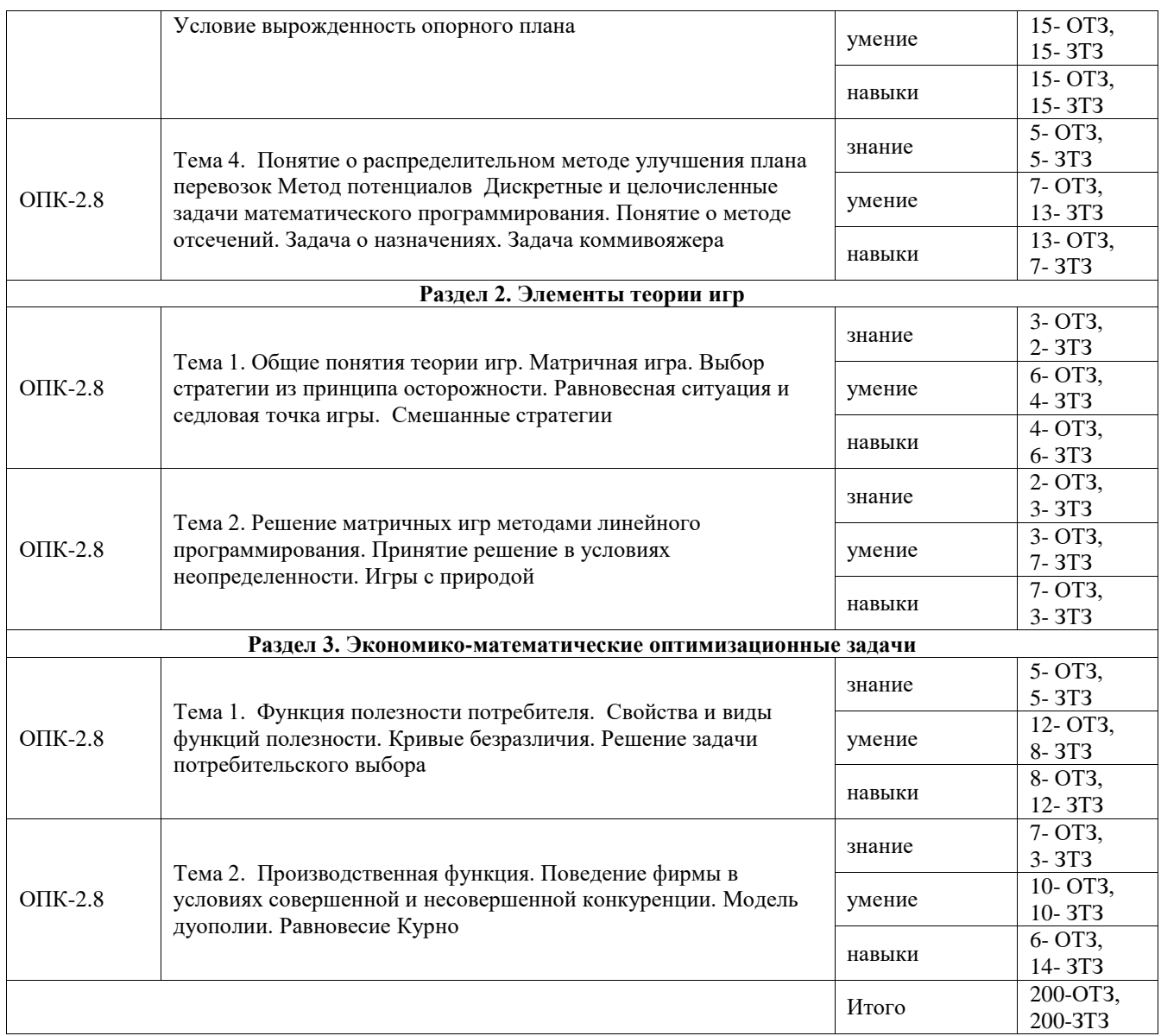

Полный комплект ФТЗ хранится в электронной информационно-образовательной среде ИрГУПС и обучающийся имеет возможность ознакомиться с демонстрационным вариантом ФТЗ.

Ниже приведен образец типового варианта итогового теста, предусмотренного рабочей программой дисциплины. Образец одного варианта содержит 22 вопроса: 11 – ОТЗ, 11- ЗТЗ.

## **1.** Отметьте правильный ответ

Задача линейного программирования представляет собой:

задачу решения систем линейных уравнений.

задачу решения систем линейных неравенств.

# **задачу оптимизации линейной целевой функции при ограничениях в виде линейных равенств или/и неравенств.**

задачу вычисления определенного интеграла.

#### **2.** Дополните

 Допустимый план, на котором целевая функция достигает своего экстремального значения называется планом

Ответ: оптимальным.

# 3. Дополните

В задаче линейного программирования

$$
F = c_1 x_1 + c_2 x_2 + \dots + c_n x_n \to \max, \n\text{ input ychobux} \n a_{11} x_1 + a_{12} x_2 + \dots + a_{1n} x_n \le b_1, \n a_{21} x_1 + a_{22} x_2 + \dots + a_{2n} x_n \le b_2, \n \dots \n a_{m1} x_1 + a_{m2} x_2 + \dots + a_{mn} x_n \le b_m, \n x_i \ge 0, j = 1, \dots, n,
$$

матрица  $A = \{a_{ij}\}, i = 1,...,m; j = 1,...,n$  называется матрицей ... задачи.

Ответ: условий; ограничений.

# 4. Отметьте правильный ответ

Задачей линейного программирования является следующая задача.  $\boxtimes$   $F = 3x_1 + 5x_2 + 7x_3 \rightarrow \text{max}$ ,

при условиях

$$
x_1 + x_2 + x_3 \le 7,
$$
  
\n
$$
2x_1 + 4x_2 - 2x_3 \le 9,
$$
  
\n
$$
x_1 - x_2 + 5x_3 \ge 6,
$$
  
\n
$$
x_j \ge 0, \quad j = 1, 2, 3.
$$

$$
\Box \quad F = 3x_1^2 + 5x_2^2 + 7x_3^2 \rightarrow \text{max},
$$

при условиях

$$
x_1 + x_2 + x_3 \le 7,
$$
  
\n
$$
2x_1 + 4x_2 - 2x_3 \le 9,
$$
  
\n
$$
x_1 - x_2 + 5x_3 \ge 6,
$$
  
\n
$$
x_j \ge 0, \quad j = 1, 2, 3.
$$

$$
\Box \quad F = 3x_1 + 5x_2 + 7x_3^2 \rightarrow \text{max},
$$

при условиях

$$
x_1 + x_2 + x_3 \le 7,
$$
  
\n
$$
2x_1 + 4x_2 - 2x_3 \le 9,
$$
  
\n
$$
x_1 - x_2 + 5x_3 \ge 6,
$$
  
\n
$$
x_j \ge 0, \quad j = 1, 2, 3.
$$

 $\Box$   $F = 3x_1 + 5x_2 + 7x_3 \rightarrow \text{max},$ 

при условиях

$$
x_1^2 + x_2^2 + x_3^2 \le 7,
$$
  
\n
$$
2x_1 + 4x_2 - 2x_3 \le 9,
$$
  
\n
$$
x_1 - x_2 + 5x_3 \ge 6,
$$
  
\n
$$
x_j \ge 0, \quad j = 1, 2, 3.
$$

## 5. Дополните

Множество допустимых решений задачи линейного программирования называется ... допустимых решений.

Ответ: областью.

6. Установить соответствие между аналитическим выражением системы ограничений задачи ЛП и её графическим изображением

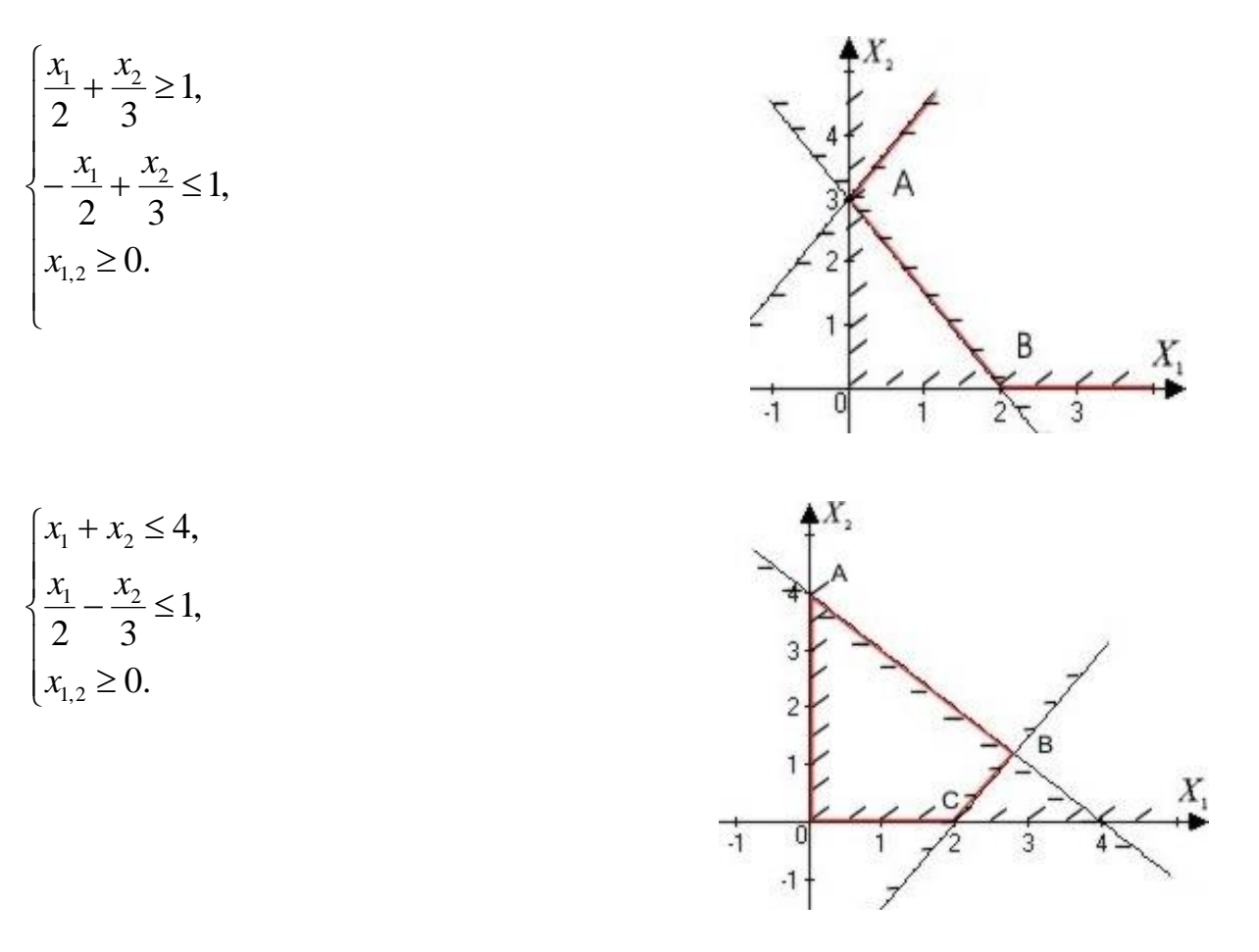

$$
\begin{cases} \frac{x_1}{2} + \frac{x_2}{3} \le 1, \\ -\frac{x_1}{2} + \frac{x_2}{3} \le 1, \\ x_{1,2} \ge 0. \end{cases}
$$

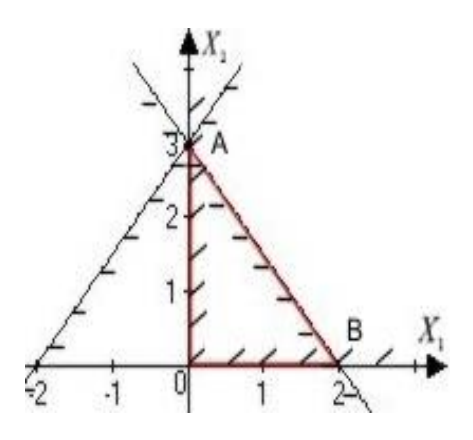

Ответ: система ограничений соответствует представленному рисунку.

7. Отметьте правильный ответ

Каноническая задача линейного программирования представляет собой:

#### ⊠ задачу максимизации линейной формы при линейных ограничениях – равенствах.

- □ задачу максимизации линейной формы при линейных ограничениях-неравенствах.
- □ задача максимизации линейной формы при смешанных линейных ограничениях.
- □ задачу максимизации линейной формы при отсутствии ограничений.

8. Порядок действий при решении задачи линейного программирования графическим способом:

1: используя систему ограничений и условия неотрицательности, построить область допустимых решений;

2: построить градиент целевой функции;

3: построить одну из линий уровня целевой функции, перпендикулярную векторуградиенту и передвинуть ее в направлении градиента;

- 4: при перемещении линии уровня вдоль градиента найти первую точку области допустимых решений, если задача на минимум, и последнюю точку этой же области, если задача на максимум;
- 5: аналитически найти координаты найденных точек и соответствующее им значение целевой функции.

#### 9. Отметьте правильный ответ

Задача линейного программирования

$$
F = x_1 + x_2 \rightarrow \max,
$$

при условиях

$$
x_1 + 2x_2 \le 8,
$$
  

$$
x_1 + 3x_2 \ge 9,
$$

$$
x_{1,2} \geq 0
$$

имеет решение

$$
\Box x_1^* = 0; x_2^* = 4; F_{\text{max}} = 4.
$$

 $\boxtimes x_i^* = 6; x_i^* = 1; F_{\text{max}} = 7$ .  $\Box$   $x_1^* = 0; x_2^* = 3; F_{\text{max}} = 3.$ 

 $\Box$   $x_1^* = 1; x_2^* = 6; F_{\text{max}} = 7$ .

10. Последовательность действий при решении задачи линейного программирования симплекс-методом:

1: исходную задачу линейного программирования привести к канонической форме путем введения базисных переменных;

2: базисные переменные выразить через свободные переменные;

3: построить начальный план, полагая свободные переменные равными нулю, тогда базисные переменные будут равны свободным членам;

4: построить первую симплекс-таблицу;

5: проверить план на оптимальность;

6: если план не оптимален, то перейти к улучшению плана.

#### 11. Дополните

Метод, который заключается в последовательном улучшении первоначального плана путем упорядоченного перехода от одного опорного плана к другому и завершающийся после достижения оптимального плана, называется ... - метод.

Ответ: симплекс.

#### 12. Дополните

Любой задаче линейного программирования, называемой исходной или прямой, можно поставить в соответствие другую задачу, которая называется ....

Ответ: лвойственной.

#### 13. Отметьте правильный ответ

Между решениями прямой и двойственной задач в линейном программировании существует следующая связь:

• если одна из взаимодвойственных задач не имеет решение, то другая обязательно имеет решение.

□ если одна из взаимодвойственных задач имеет решение, то другая не имеет решений.

⊠ если одна из взаимодвойственных задач имеет решение, то и другая имеет решение и значения целевых функций обеих задач на оптимальных планах совпадают.

 $\Box$  если одна из взаимодвойственных задач имеет решение, то и другая имеет решение, но при этом целевые функции рассматриваемых задач принимают на оптимальных планах различные значения.

#### **14***.* Отметьте правильный ответ

Транспортные задачи - это:

- задачи проектирования различных видов транспорта.
- **задачи оптимальной доставки грузов от поставщиков к потребителям.**
- задачи оптимального распределения запасов сырья.
- задачи распределения имеющихся мощностей.

## **15***.* Дополните

Транспортные задачи, для которых нарушено условие баланса, называются ... транспортными задачами.

Ответ: открытыми; несбалансированными.

## **16***.* Дополните

Транспортная задача задана таблицей:

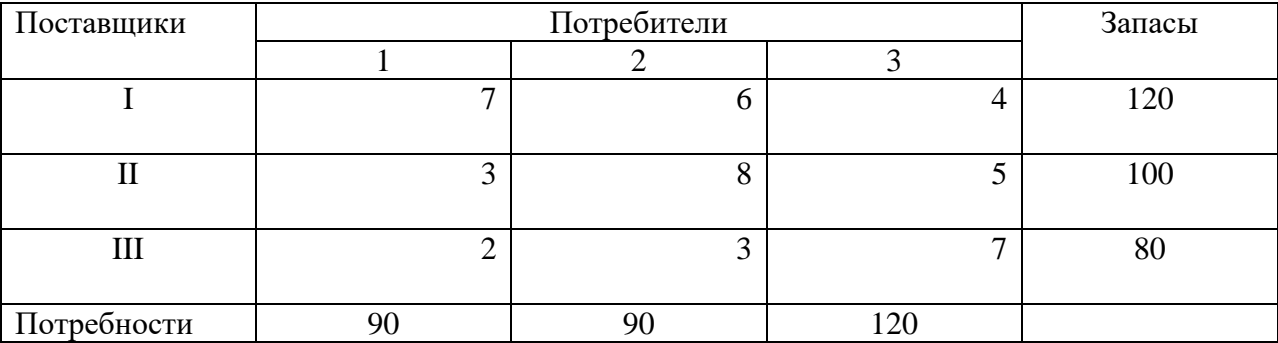

Если выполнить первоначальное распределение поставок методом северо-западного угла, то

стоимость перевозок окажется равной ….

Ответ: 2050

# **17.** Дополните

Известно первоначальное распределение поставок транспортной задачи:

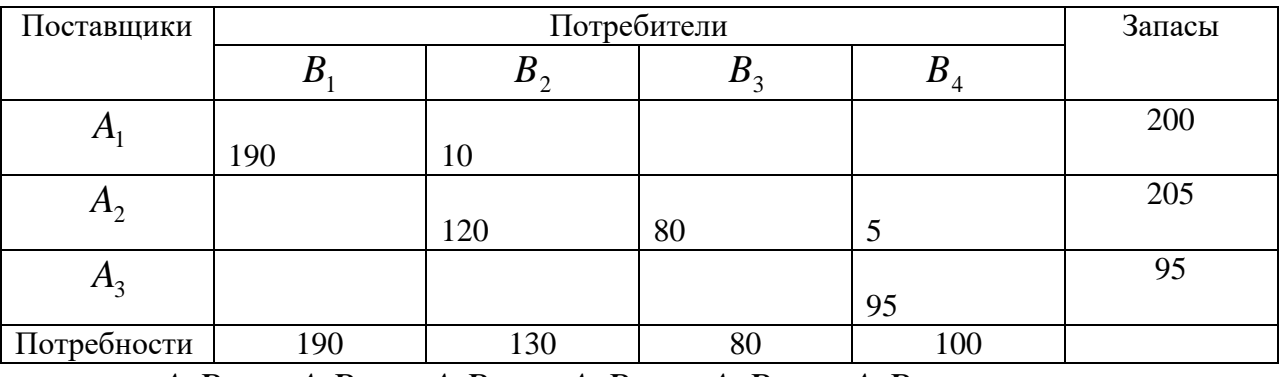

По циклу  $A_3B_1 \to A_1B_1 \to A_1B_2 \to A_2B_2 \to A_2B_4 \to A_3B_4$  может быть переброшено

… единиц груза.

Ответ: 95.

# **18***.* Дополните

Известно некоторое распределение поставок транспортной задачи:

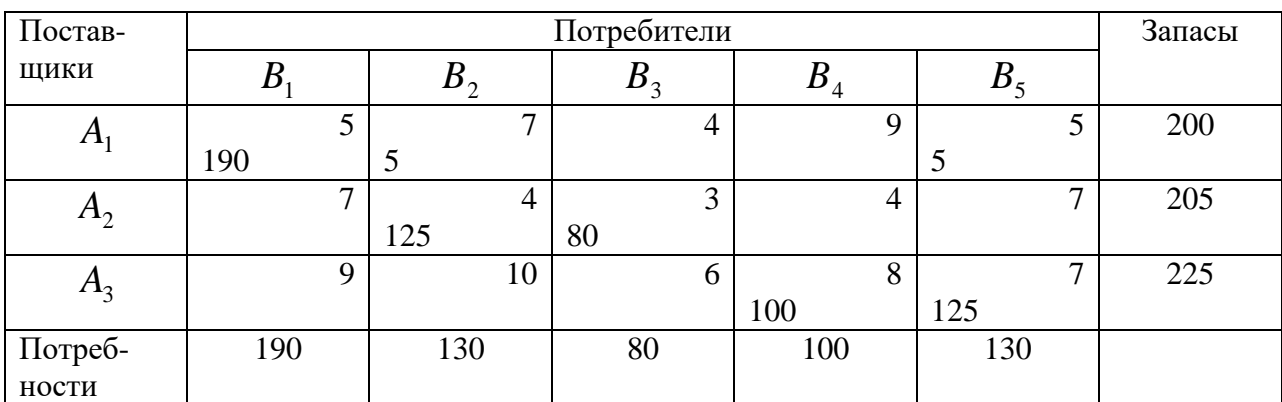

Цикл с вершиной ( $A_2 B_1$ ) имеет оценку ….

Ответ: 5.

**19.** Отметьте правильный ответ

Потребитель потребляет два товара, цены которых за одну единицу 100 д.е. и 25 д.е. Доход потребителя 1000 д.е., а его функция полезности  $U = xy$  . Тогда оптимальный выбор составит

Варианты ответов:

$$
\boxtimes x^* = (5, 20).
$$
  
\n
$$
\square x^* = (20, 5).
$$
  
\n
$$
\square x^* = (6, 16).
$$
  
\n
$$
\square x^* = (8, 8).
$$

**20.** Дополните

Даны функции спроса 8 1 *p q p*  $=\frac{p+}{p+}$ и предложения  $s = 2p + 2.5$ , где  $\,p$  - цена товара. Тогда равновесная цена равна….

Ответ: 1.

21. Отметьте правильный ответ:

В игре с нулевой суммой элементы платёжной матрицы

Всегда отрицательные.

Всегда положительные.

# **В сумме равны нулю.**

Могут быть любыми числами.

22. Дополните

Максимальный гарантированный выигрыш игрока называется ….

Ответ: нижней ценой игры.

#### 3.4 Перечень теоретических вопросов к зачету

(для оценки знаний)

- 1. Что такое критерий оптимальности и целевая функция?
- 2. Что такое допустимое множество?
- 3. Что такое линии уровня целевой функции?
- 4. Приведите примеры использования математических моделей для описания поведения экономических систем.
- 5. Что такое рациональное поведение с точки зрения теории оптимизации?
- 6. Как методы оптимизации используются при принятии экономических решений?
- 7. Что такое «безусловная оптимизация»? Приведите пример.
- 8. Что такое «задача условной оптимизации»?
- 9. Что такое «задача математического программирования»?
- 10. Что такое «задача линейного программирования»? Сформулируйте задачу линейного программирования.
- 11. Приведите содержательные примеры задачи линейного программирования.
- 12. Что такое «стандартная задача ЛП»? Приведите простейший пример.
- 13. Что такое «каноническая задача ЛП»? Приведите простейший пример.
- 14. Если задача линейного программирования содержит три ограничения-равенства и ни одного ограничения-неравенства (кроме условий неотрицательности переменных), то к какому виду задач ЛП она относится?
- 15. Что следует сделать для приведения задачи ЛП, содержащей одно ограничение в форме равенства и два ограничения в форме неравенств, к канонической форме?
- 16. Что следует сделать для приведения задачи ЛП, содержащей три ограничения в форме неравенств, к канонической форме?
- 17. Если решение задачи линейного программирования единственно, то где оно достигается? Проиллюстрируйте рисунком.
- 18. Если существует множество оптимальных решений залачи линейного программирования, то где они достигаются? Ответ проиллю стрируйте рисунком.
- 19. Объясните смысл выражения «Множество допустимых решений задачи ЛП является пустым». Приведите графический пример.
- 20. Объясните смысл выражения «Оптимального решения задачи ЛП не существует». Приведите графический пример.
- 21. Какие свойства имеет допустимое множество задачи линейного программирования?
- 22. Какие свойства имеет оптимальное решение в задаче линейного программирования?
- 23. Примените графический метод для решения конкретной задачи линейного программирования.
- 24. Какие возможности предоставляет среда MS Excel для решения задач линейного программирования?
- 25. Сформулируйте двойственную задачу линейного программирования.
- 26. Сформулируйте теоремы двойственности в задаче линейного программирования.
- 27. Какой критерий оптимальности следует из первой теоремы двойственности?
- 28. Какую единицу измерения имеют переменные двойственной задачи линейного программирования? Чем это объясняется?
- 29. Дана задача линейного программирования. Какие существуют правила записи задачи, лвойственной по отношению к ней.
- 30. Лайте интерпретанию лвойственных переменных  $\mathbf{B}$ залаче линейного программирования.
- 31. Возможно ли, что исходную задачу линейного программирования нельзя решить графическим методом, а двойственную - можно? Приведите пример.
- 32. Как практически используются двойственные оценки ресурсов? Как экономически интерпретируется нулевое значение двойственной оценки некоторого ресурса?
- 33. Для чего необходима транспортная задача? Какую проблему она решает?
- 34. Что такое транспортная задача открытого типа?
- 35. Что такое транспортная задача закрытого типа?
- 36. Экономическая и математическая формулировки транспортной задачи. Необходимое и достаточное условия ее разрешимости.
- 37. Если в открытой транспортной модели суммарные запасы превышают суммарные потребности, то что нужно сделать для сведения её к модели закрытого типа? Приведите простейший числовой пример.
- 38. Если в открытой транспортной модели суммарные потребности превышают суммарные запасы, то что нужно сделать для сведения её к модели закрытого типа? Приведите простейший числовой пример.
- 39. Основные способы построения первоначального опорного плана.
- 40. На произвольном примере объясните суть метода северо-западного угла для составления начального плана транспортной задачи.
- 41. На произвольном примере объясните суть метода наименьшей стоимости для составления начального плана транспортной задачи.
- 42. Цикл в транспортной таблице, оценка цикла.
- 43. Суть распределительного метода решения транспортной задачи.
- 44. Дана задача с бинарными переменными. Чему равно значение целевой функции, соответствующее оптимальному решению? Ответ объясните.
- 45. Сформулируйте задачу о назначениях и опишите её решение.
- 46. Задача о назначениях представляет собой частный случай транспортной задачи. В чём состоит отличие от общего случая?
- 47. Если в задаче о назначениях число ресурсов на 3 превышает число работ, то что нужно сделать для того, чтобы модель задачи стала закрытой?
- 48. В чём состоит математическое отличие задачи коммивояжёра от задачи о назначениях?
- 49. Целочисленное линейное программирование. Методы решения задач целочисленного программирования.
- 50. Суть метода отсечений.
- 51. Суть метода ветвей и границ.
- 52. Постановка задачи о коммивояжере и ее решение методом ветвей и границ.
- 53. Сформулируйте задачу выбора решений в условиях неопределенности.
- 54. Основные понятия и определения теории игр. Антагонистические игры. Матричные игры.
- 55. Что такое принятие решения в условиях противодействия?
- 56. Что такое матричная игра?
- 57. Что такое платежи матричной игры?
- 58. Что такое матрица платежей?
- 59. Что такое матричная игра с нулевой суммой?
- 60. Что такое матричная игра с ненулевой суммой?
- 61. Что такое седловая точка?
- 62. Что такое чистая стратегия?
- 63. Что такое активные чистые стратегии?
- 64. Объясните, в чём заключается равновесие в игре с седловой точкой.
- 65. Матричные игры с седловой точкой. Максиминные и минимаксные стратегии.
- 66. Смешанные стратегии. Основная теорема теории матричных игр.
- 67. Игры 2 × 2, решение в чистых и смешанных стратегиях.
- 68. Игры 2 × n и m × 2, графический метод их решения.
- 69. Доминирование стратегий.
- 70. Почему оптимальная чистая стратегия − это частный случай оптимальной смешанной стратегии? Объясните на подходящем примере.
- 71. Сведение матричной игры паре двойственных задач линейного программирования.
- 72. Назовите и сформулируйте критерии выбора решений в условиях неопределенности (принцип гарантированного результата, критерий Гурвица, критерий Байеса-Лапласа, критерий Сэвиджа).
- 73. Что такое принятие решения в условиях неопределенности?
- 74. Какие условия использования принципа максимина?
- 75. Какие условия использования критерия азартного игрока?
- 76. Какие условия использования критерия произведений?
- 77. Какие условия использования критерия Севиджа?
- 78. Какие условия использования критерия Гурвица?
- 79. Что такое принятие решения в условиях риска?
- 80. Какие условия использования критерия Байеса?
- 81. Какие условия использования критерия Лапласа?
- 82. Какие условия использования критерия Гермейера?
- 83. Какие условия использования критерия Ходжа-Лемана?
- 84. Равновесие спроса и предложения. Паутинообразная модель равновесия рынка.
- 85. Известно, как спрос и предложение некоторого товара зависят от его цены. Как найти равновесную цену товара, равновесные спрос и предложение.
- 86. Факторы рыночного равновесия: рост предельных издержек производителя и предельной полезности потребителя.
- 87. Издержки фирмы зависят от объёма продукции по определённой формуле. Как найти предельные издержки при заданном объёме продукции?
- 88. Теория полезности. Оптимальная задача потребителя.
- 89. Равновесие спроса и предложения. Факторы рыночного равновесия: рост предельных издержек производителя и предельной полезности потребителя.
- 90. Свойства и виды функций полезности. Кривые безразличия потребления.
- 91. Полезность набора двух товаров выражается некоторой функцией через количества товаров. Как найти норму замещения первого товара вторым товаром?
- 92. Способы решение задачи потребительского выбора.
- 93. Решение задачи потребительского выбора методом множителей Лагранжа.
- 94. Решение задачи потребительского выбора с различными функциями полезности потребителя.
- 95. Свойств задачи потребительского выбора.
- 96. Производственная функция.
- 97. Поведение фирмы в условиях совершенной и несовершенной конкуренции. Модель дуополии. Равновесие Карно.
- 98. Способы решения задач на максимизацию прибыли или дохода фирмы в условиях совершенной конкуренции с ограничениями или без ограничений на имеющиеся ресурсы (краткосрочная и долгосрочная задачи).

#### **3.5 Перечень типовых простых практических заданий к зачету** (для оценки умений)

1. Постройте графическое изображение следующей системы ограничений: I l I ∤ ſ  $\geq$  $-x_{0}\ge$  $+2x_{0}\leq$ 0. 3,  $2x_2 \leq 1$ 1,2 1  $\mathcal{N}_2$  $1 + 2v_2$ *x*  $x<sub>i</sub> - x$  $x_1 + 2x$ 

Можете ли вы привести пример такой линейной целевой функции (с указанием направления оптимизации), чтобы при данных ограничениях задача ЛП имела решение? Укажите точку, в которой целевая функция принимает оптимальное значение

2. Дана задача с бинарными переменными:

 $f(\mathbf{x}) = 6x_1 + 3x_2 + 5x_3 \rightarrow \text{max},$ 

 $7x_1 + 8x_2 + 9x_3 \le 20$ 

 $x_j = 0$  или 1,  $j = 1, 2, 3$ .

Чему равно значение целевой функции, соответствующее оптимальному решению? Ответ объясните.

- 3. Постройте графическое изображение следующей системы ограничений:
- $\begin{cases} -x_1 + x_2 \leq 4, \\ x_1 + x_2 \leq 5, \end{cases}$

Можете ли вы привести пример такой линейной целевой функции (с указанием направления оптимизации), чтобы при данных ограничениях задача ЛП имела множество решений? Укажите это множество решений

4. Производственная функция, определяющая выпуск продукции фирмы в натуральном выражении, имеет вид  $U(x_1, x_2) = x_1^{0.8} x_2^{0.7}$ , где  $x_1$  и  $x_2$  – количества используемых ресурсов 1-го и 2-го видов. Цены ресурсов - 4 т.р. и 7 т.р. за единицу соответственно. На ресурсы фирма может истратить до 150 т.р. Найти оптимальные  $x_1$  и  $x_2$  в задаче максимизации объёма выпуска с учётом ограничения затрат на ресурсы.

5. Функция полезности набора двух товаров для данного потребителя имеет вид  $U(x_1, x_2) = x_1^{0.3} x_2^{0.8}$ , единица каждого из этих товаров стоит 1 тыс. рублей, потребитель располагает суммой 22 тыс. рублей. Как разделить эту сумму при покупке товаров, чтобы достичь максимальной полезности?

6. Потребительский набор состоит из двух товаров. Известны цены каждого товара: 40 и 60 рублей за единицу товара. Потребитель располагает суммой 2400 рублей. Обозначив количество товаров через х<sub>1</sub> и х<sub>2</sub>, запишите бюджетное ограничение потребителя и постройте соответствующую область допустимых значений переменных на плоскости.

7. Производственная функция имеет вид  $U(x_1, x_2) = x_1^{0.3} x_2^{0.7}$ , где  $x_1$  и  $x_2$  – количества используемых ресурсов 1-го и 2-го видов. На сколько процентов (с точностью до десятых долей процента) увеличится выпуск продукции, если количество и того, и другого ресурса возрастёт на 1 %? Ответ обоснуйте математически.

8. Производственная функция, определяющая выпуск продукции фирмы в натуральном выражении, имеет вид  $U(x_1, x_2) = x_1^{0.6} x_2^{0.5}$ , где x<sub>1</sub> и x<sub>2</sub> – количества используемых ресурсов 1го и 2-го видов. Цены ресурсов - 6 т.р. и 10 т.р. за единицу соответственно. На ресурсы фирма может истратить до 220 т.р. Найти оптимальные x1 и x2 в задаче максимизации объёма выпуска с учётом ограничения затрат на ресурсы.

9. К условию задания 8 добавьте, что единица выпускаемой продукции будет продаваться по 10 т.р., и запишите модель краткосрочной задачи фирмы на максимизацию прибыли.

## 3.6 Перечень типовых практических заданий к зачету (для оценки навыков и (или) опыта деятельности)

Дана экономическая модель задачи. Записать ее математическую модель: целевую функцию, систему ограничений. Указать к какому классу относится задача, каким методом ее следует решать. Решить задачу.

1. Завод выпускает два вида строительных материалов. Трудозатраты на производство 1 т. продукции первого вида составляет 10 ч. второго вида – 20ч. На заводе работает 20 рабочих по 40 часов в неделю. Оборудование позволяет производить в неделю не более 15 т. продукции первого вида и 30 т. продукции второго вида. Прибыль от реализации 1 т. продукции первого вида - 50 руб., 1 т. продукции второго вида - 40 руб. Сколько материалов каждого вида необходимо произвести для того, чтобы получить максимальную прибыль.

2. Предприятие располагает ресурсами сырья и рабочей силы, необходимыми для производства двух видов продукции. Запас сырья составляет 120 т., трудозатрат – 400 часов. На единицу первого продукта необходимо затратить 3 т. сырья, на единицу второго – 5 т. На единицу первого продукта тратится 14 ч. второго - 12 ч. Прибыль от реализации единицы

первого продукта равна 30тыс./т., второго продукта – 35 тыс./т. Чему равна максимальная прибыль

**3.** Предприятие имеет ресурсы А и В в количестве 240 и 120 единиц соответственно. Ресурсы используются при выпуске двух видов изделий, причем расход на изготовление одного изделия первого вида составляет 3 единицы ресурса А и две единицы ресурса В, на изготовление одного изделия второго вида – 2 единицы ресурса А и 2 единицы ресурса В Прибыль от реализации одного изделия первого вида – 20 р. , второго вида – 30 р Ресурс В должен быть использован полностью, изделий первого вида надо выпустить не менее, чем изделий второго вида

**4.** Компания, занимающаяся добычей руды, имеет четыре карьера. Производительность карьеров соответственно 170, 130, 190, 200 тыс. т. ежемесячно. Руда направляется на три обогатительные фабрики, мощности которых соответственно 250, 150, 270 тыс. т. в месяц. Транспортные затраты на перевозку 1тыс. т. руды с карьеров на фабрики заданы таблично. Сформировать таблицу транспортных затрат самостоятельно. Составить математическую модель задачи.

**5.** На предприятии имеется три группы станков, каждая из которых может выполнять пять операций по обработке деталей ( операции могут выполняться в любом порядке). Максимальное время работы каждой группы станков равно 100, 250, 180 ч. соответственно. Время выполнения каждой операции составляет 100, 120, 70, 110, 130 ч. соответственно. Производительность каждой группы станков задается матрицей

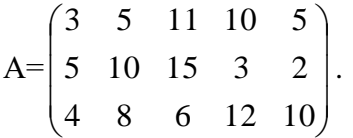

**6.** Предприятие располагает ресурсами сырья и рабочей силы, необходимыми для производства двух видов продукции. Данные задачи даны таблицей. Какова максимально возможная прибыль?

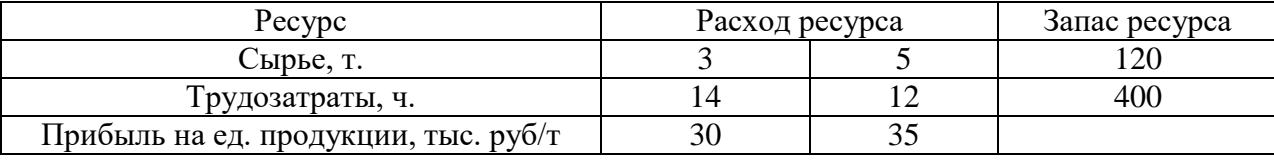

К какому классу относится задача.

Покажите матричный вариант, опишите целевую функцию и систему ограничений задачи

**7.** Фирма производит два типа химикатов На текущий месяц фирма заключила контракт на их поставку (продажу). Данные приведены в таблице

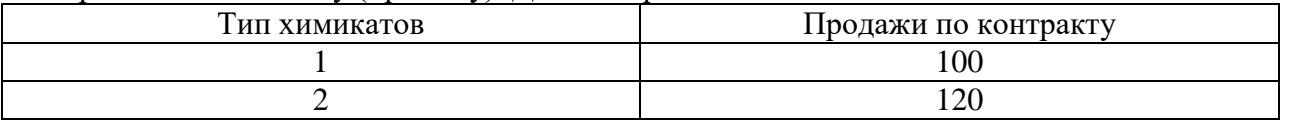

Производство фирмы ограничено ресурсом времени работы двух химических реакторов. Каждый тип химикатов обрабатывается сначала в реакторе 1, затем в реакторе 2. Фонд рабочего времени каждого реактора ограничен и задан таблично

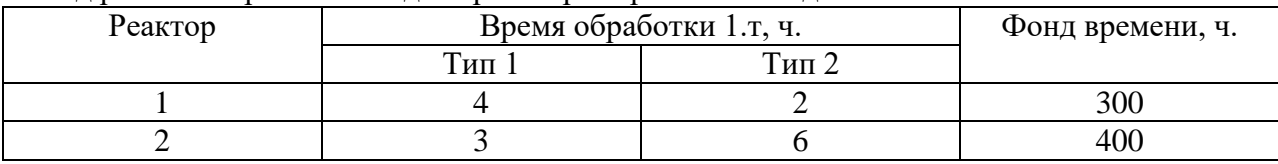

Так как возможности фирмы по производству химикатов ограничены по времени, фирме приходится закупать некоторое количество химикатов. В следующей таблице приведены данные по затратам на производство и закупку химикатов.

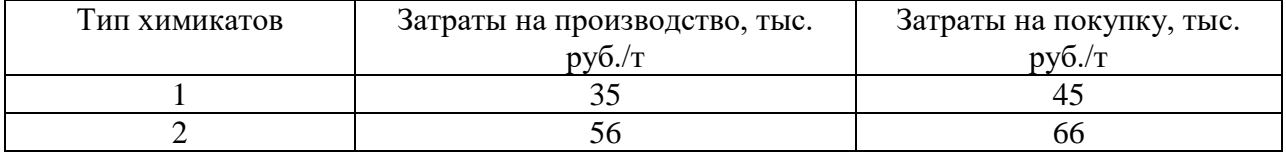

Фирма должна принять решение: какое количество химикатов каждого вида производить у себя или купить.

К какому классу относится данная оптимизационная задача? Приведите ее матричную форму записи.

**8.** Фирма выпускает три вида изделий, располагая сырьем четырех типов А, Б, В, Г в количествах 18, 16, 8 и 6 т. соответственно. Нормы затрат на 1 ед. изделия первого вида составляют, соответственно, 1,2,1,0, второго вида – 2, 1,1,1, третьего вида – 1,1,0,1. Прибыль от реализации 1 ед. изделия первого вида равна 3 ден. ед., второго – 4 ден. ед., третьего – 2 день ед. Описать задачу таблично, записать целевую функцию и систему ограничений. Решить задачу с помощью MS Excel.

**9.** На складах А1, А2, А3 имеются запасы продукции в количествах 90, 400, 110 т. соответственно. Потребители  $B_1$ ,  $B_2$ ,  $B_3$  должны получить эту продукцию в количествах 140, 300, 160 т. соответственно. Расходы по перевозке 1 т. продукции заданы матрицей в у.е.

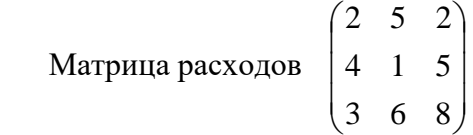

Сформулируйте задачу минимизации суммарных затрат на перевозки. Решите ее.

10. Для выпуска пальто двух типов – зимнего и демисезонного – на фабрике используется сырье четырех видов: драп, подкладочная ткань, пуговицы, застежки " молнии". Их запасы соответственно равны 21, 8, 12, 5 усл. ед. Прибыль от продажи зимнего пальто 3 ден. ед., от демисезонного – 2 ден. ед. Для зимних пальто тратится соответственно 2, 1, 2, 1 усл. ед. сырья, а для демисезонного 3, 1, 1, 0. Составить план производства, обеспечивающий наибольшую прибыль фабрике. Решить задачу с помощью MS Excel.

**11.** Планируется строительство поселка. В зависимости от спроса (Qj) возможны различные варианты проектов домов. Специалисты просчитали возможные объемы спроса, который может быть с вероятностью P(0,3; 0,4; 0,2; 0,1). Требуется выбрать типовой проект здания Ai для поселка, применив критерии:1)Вальда; 2)оптимизма; 3)пессимизма; 4)Сэвиджа; 5)Байеса. Матрица доходности имеет вид (в матрицу занесены стоимости постройки здания):

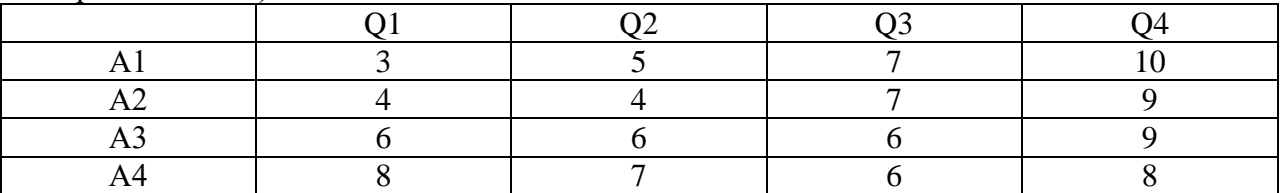

Необходимо по заданным условиям задачи найти все критерии оптимальности и выбрать оптимальный вариант для строительства.

# **4. Методические материалы, определяющие процедуру оценивания знаний, умений, навыков и (или) опыта деятельности**

В таблице приведены описания процедур проведения контрольно-оценочных мероприятий и процедур оценивания результатов обучения с помощью оценочных средств в соответствии с рабочей программой дисциплины.

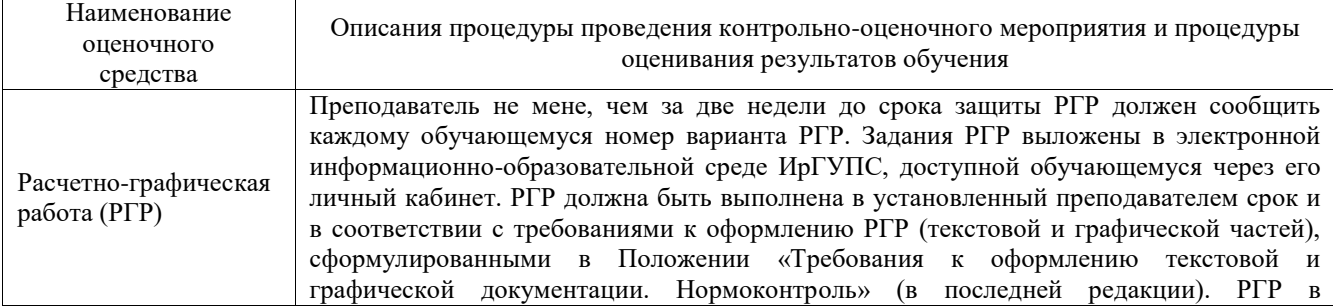

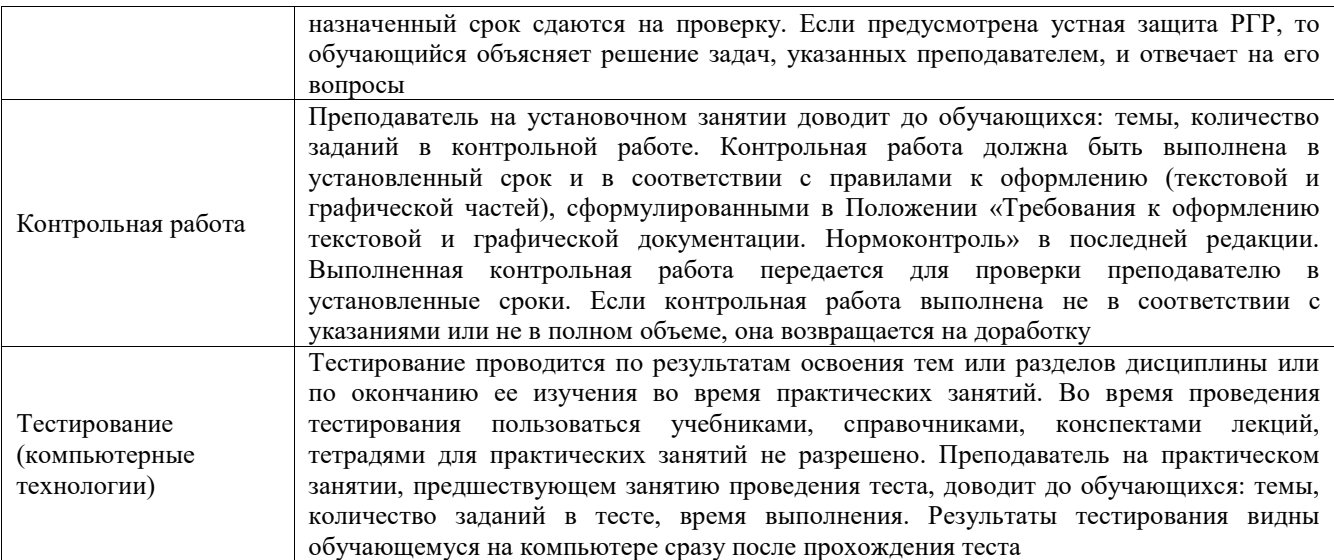

Для организации и проведения промежуточной аттестации составляются типовые контрольные задания или иные материалы, необходимые для оценки знаний, умений, навыков и (или) опыта деятельности, характеризующих этапы формирования компетенций в процессе освоения образовательной программы.

Перечень теоретических вопросов и типовые практические задания разного уровня сложности для проведения промежуточной аттестации обучающиеся получают в начале семестра через электронную информационно-образовательную среду ИрГУПС (личный кабинет обучающегося).

## **Описание процедур проведения промежуточной аттестации в форме зачета и оценивания результатов обучения**

При проведении промежуточной аттестации в форме зачета преподаватель может воспользоваться результатами текущего контроля успеваемости в течение семестра. С целью использования результатов текущего контроля успеваемости, преподаватель подсчитывает среднюю оценку уровня сформированности компетенций обучающегося (сумма оценок, полученных обучающимся, делится на число оценок).

### **Шкала и критерии оценивания уровня сформированности компетенций в результате изучения дисциплины при проведении промежуточной аттестации в форме зачета по результатам текущего контроля**

#### **(без дополнительного аттестационного испытания)**

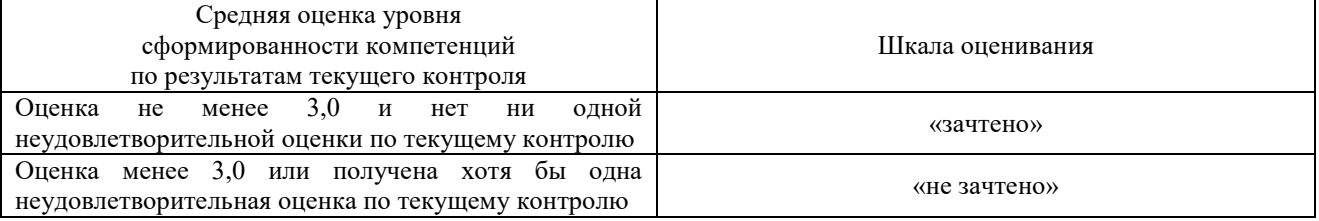

Если оценка уровня сформированности компетенций обучающегося не соответствует критериям получения зачета без дополнительного аттестационного испытания, то промежуточная аттестация проводится в форме собеседования по перечню теоретических вопросов и типовых практических задач или в форме компьютерного тестирования.

Промежуточная аттестация в форме зачета с проведением аттестационного испытания проходит на последнем занятии по дисциплине.

При проведении промежуточной аттестации в форме компьютерного тестирования вариант тестового задания формируется из фонда тестовых заданий по дисциплине случайным образом, но с условием: 50 % заданий должны быть заданиями открытого типа и 50 % заданий – закрытого типа.